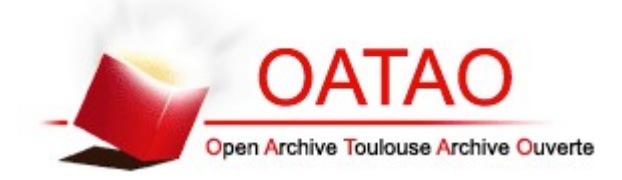

# Open Archive TOULOUSE Archive Ouverte (OATAO)

OATAO is an open access repository that collects the work of Toulouse researchers and makes it freely available over the web where possible.

This is an author-deposited version published in : <http://oatao.univ-toulouse.fr/> Eprints ID : 17309

> **To cite this version** : Lent, Alexandra. *Mise en ligne d'un atlas d'images tomodensitométriques normales du Pogona Vitticeps.* Thèse d'exercice, Médecine vétérinaire, Ecole Nationale Vétérinaire de Toulouse - ENVT, 2016, 47 p.

Any correspondence concerning this service should be sent to the repository administrator: [staff-oatao@listes-diff.inp-toulouse.fr](mailto:staff-oatao@listes-diff.inp-toulouse.fr)

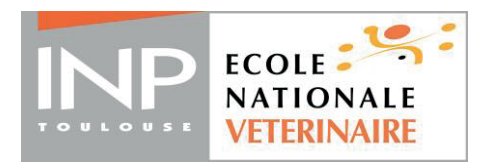

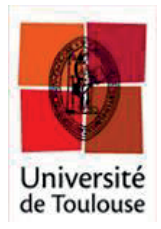

ANNEE 2016 THESE : 2016 – TOU 3 – 4074

# **MISE EN LIGNE D'UN ATLAS D'IMAGES TOMODENSITOMETRIQUES NORMALES DU POGONA VITTICEPS**

THESE pour obtenir le grade de DOCTEUR VETERINAIRE

 $\overline{\phantom{a}}$  , where  $\overline{\phantom{a}}$ 

DIPLOME D'ETAT

*présentée et soutenue publiquement devant l'Université Paul-Sabatier de Toulouse*

*par*

**LENT Alexandra** Née, le 17 février 1991 à Antibes (06)

**Directeur de thèse : M. Fabrice CONCHOU \_\_\_\_\_\_\_\_\_\_\_**

 $\frac{1}{2}$ 

#### **JURY**

PRESIDENT : **Mme Isabelle BERRY**

ASSESSEURS : **M. Fabrice CONCHOU M. Giovanni MOGICATO** Professeur à l'Université Paul-Sabatier de TOULOUSE

Maître de Conférences à l'Ecole Nationale Vétérinaire de TOULOUSE Maître de Conférences à l'Ecole Nationale Vétérinaire de TOULOUSE

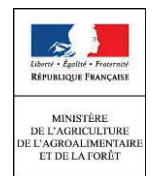

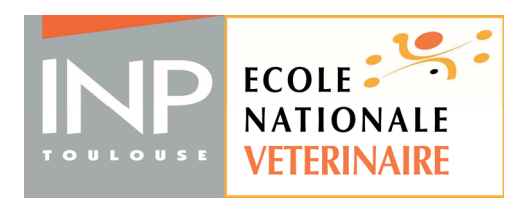

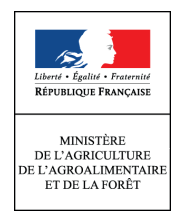

*Répartition des Enseignants-Chercheurs par Département. Mise à jour : 06/09/2016*

## DIRECTRICE **: ISABELLE CHMITELIN**

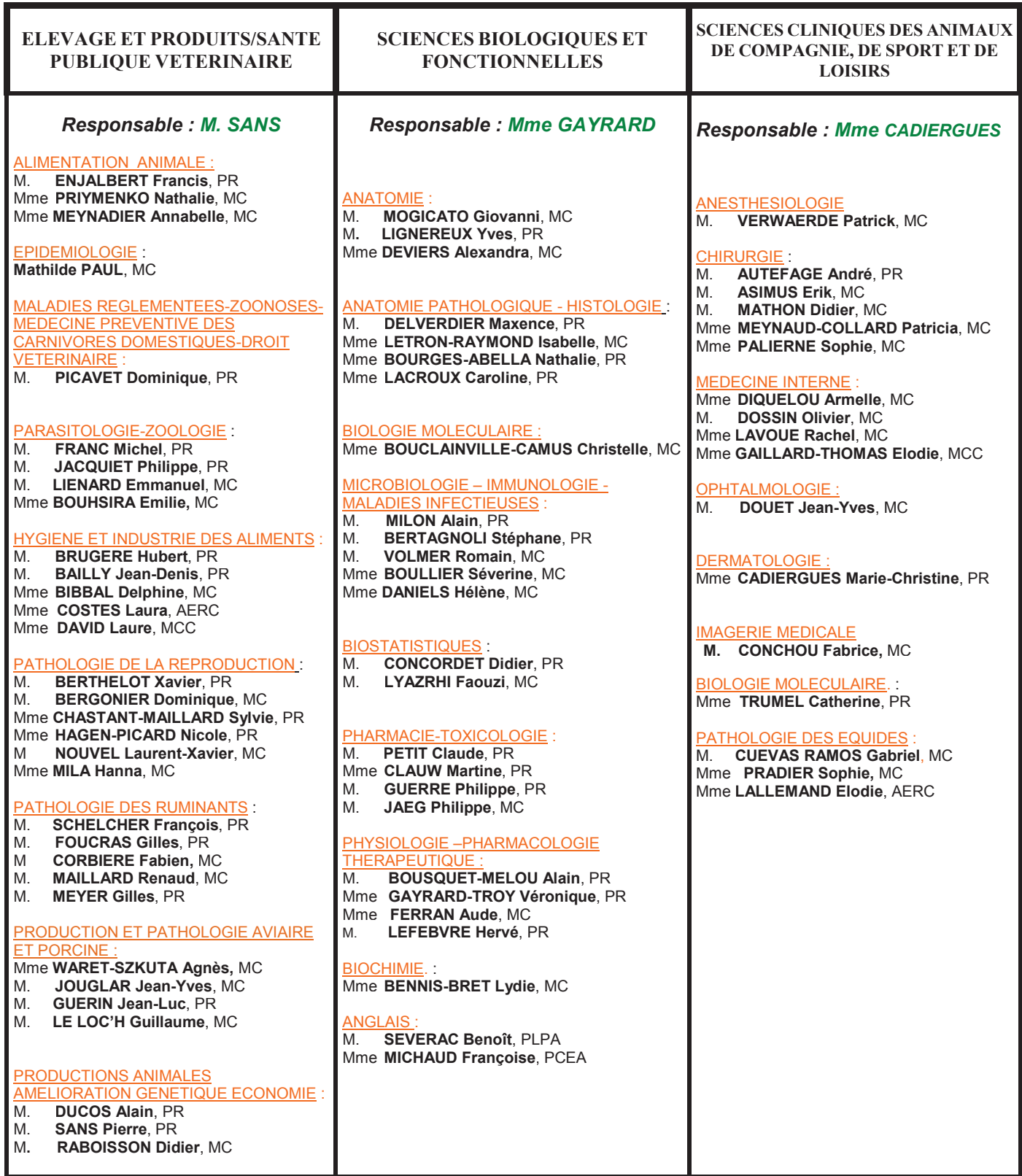

## REMERCIEMENTS

A ma présidente de thèse,

#### **Madame le Professeur Isabelle BERRY**

Professeur des Universités Université de Paul-Sabatier de Toulouse Praticien hospitalier Biophysique Qui nous a fait l'honneur de présider notre jury de thèse

Hommage respectueux.

A mon jury de thèse,

à mon jury de thèse,

#### **Monsieur le Docteur Fabrice CONCHOU**

Maître de Conférences de l'Ecole Nationale Vétérinaire de Toulouse Anatomie-Imagerie médicale

Qui a accepté de m'encadrer dans la réalisation de cette thèse et qui a su m'aider et me soutenir tout au long de ce projet.

Remerciements chaleureux.

#### **Monsieur le Docteur Giovanni MOGICATO**

Maître de Conférences de l'Ecole Nationale Vétérinaire de Toulouse Anatomie-Imagerie médicale Qui m'a encadré au cours de la réalisation de cet atlas en ligne et qui a accepté de participer

Sincères remerciements.

**A Monsieur le Docteur Boris RABOT Monsieur le Docteur Tony PIACENZA Madame Sandrine LAROCHE et Madame Sandy SANTIN** Pour l'aide précieuse qu'ils ont apporté pour la réalisation de cette thèse.

## TABLE DES MATIERES

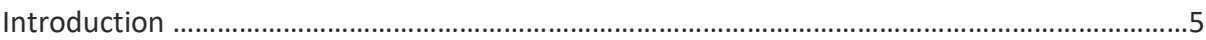

## 1ère partie : PRINCIPES PHYSIQUES DE LA TOMODENSITOMETRIE ET REALISATION PRATIQUE D'UN EXAMEN

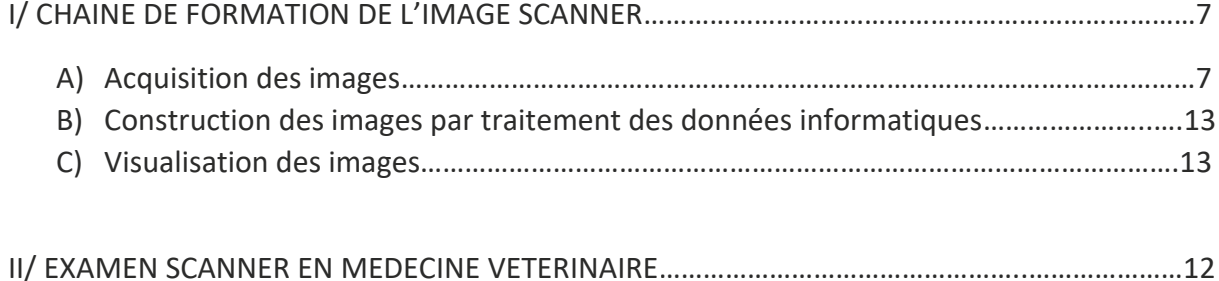

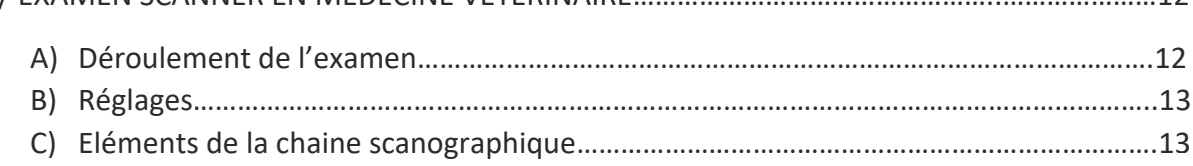

## 2ème partie : LE MODELE BIOLOGIQUE

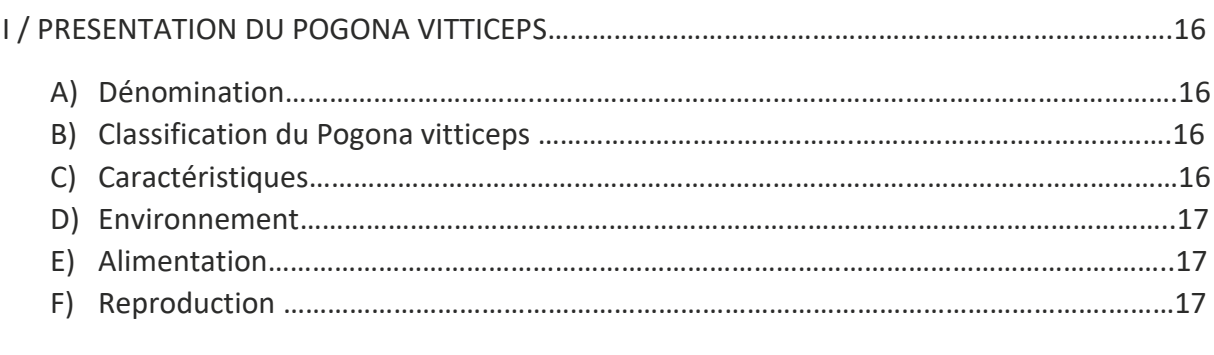

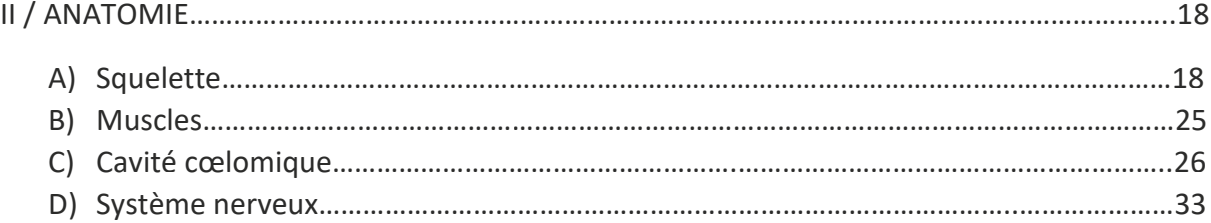

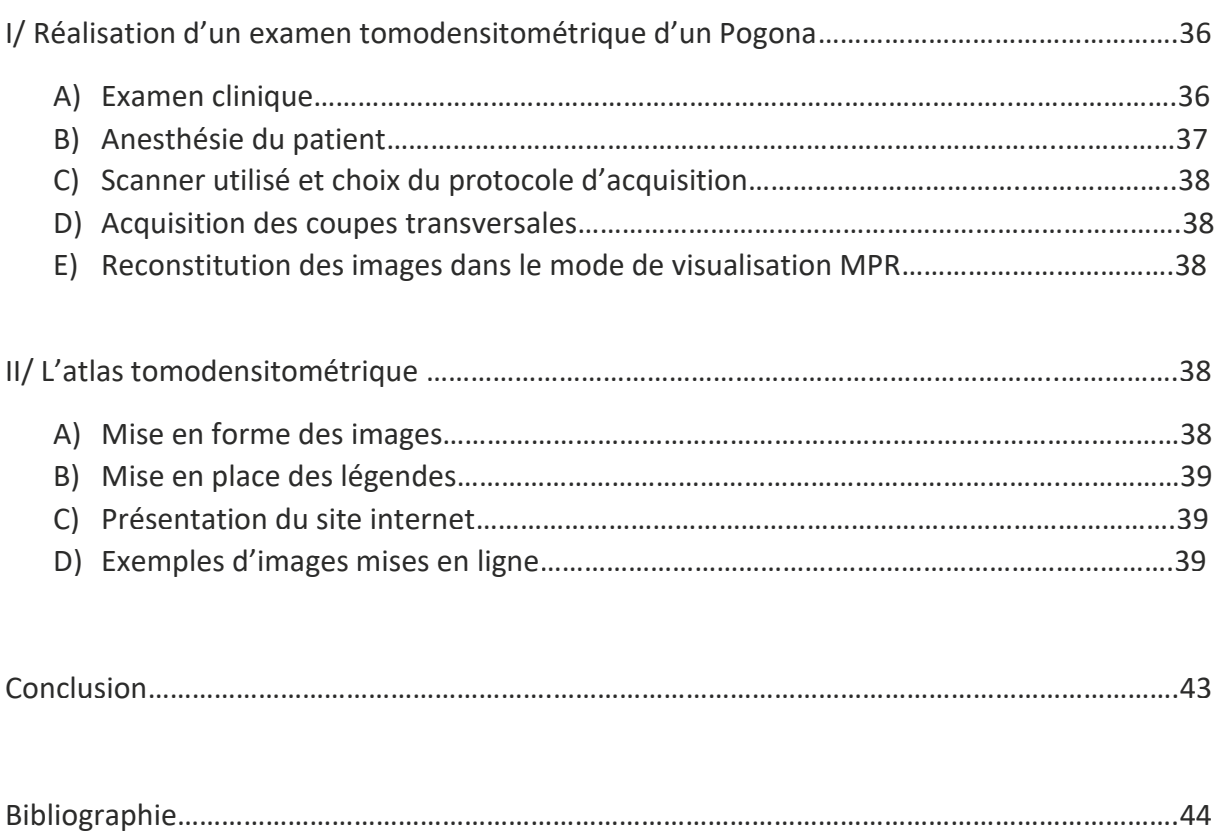

# TABLE DES ILLUSTRATIONS

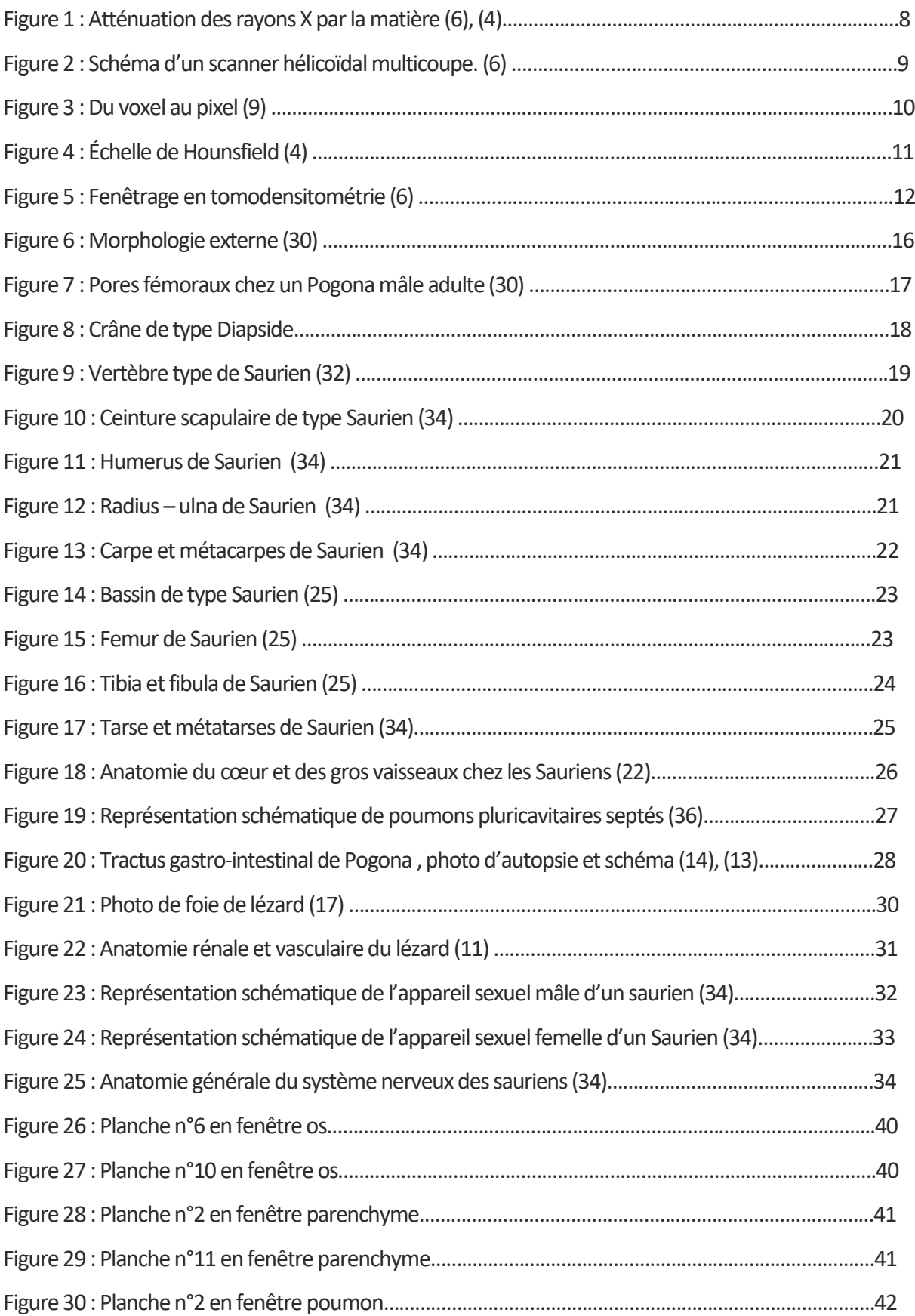

## Introduction

L'imagerie médicale a depuis ces dernières décennies pris une place importante dans le monde vétérinaire. La radiographie, suivie de l'échographie et plus récemment du scanner et de l'IRM (Imagerie par Résonnance Magnétique), accessibles à cette profession, sont une aide indispensable au progrès de la médecine et de la chirurgie. Le recours aux examens d'imagerie médicale dans le milieu vétérinaire tend à s'intensifier. Ce phénomène suit parallèlement l'évolution de la profession allant vers une spécialisation plus importante, et donc l'augmentation significative du nombre de professionnels capables de réaliser et d'interpréter ces examens et mais aussi celle de la clientèle, qui investit beaucoup plus dans les soins de leurs animaux.

A ces débuts réservés uniquement à la médecine humaine et la recherche, l'examen scanner a su ces dernières années investir le monde vétérinaire. Son utilisation restait très confidentielle en raison de son coût et du manque de connaissance à son sujet. Il a su s'imposer ces dernières années comme un examen complémentaire couramment proposé pour son intérêt diagnostic, et leur nombre ne cesse de croitre sur le territoire français.

Depuis l'élaboration de son principe, il y a près de 50 ans, les techniques scanographiques n'ont cessé de progresser, tant sur le mode d'acquisition que sur la qualité des images obtenues. Cependant, l'enseignement de ces techniques et de la lecture de ces images est récent et peu développé. Le nombre de personne capable de lire et d'interpréter les résultats de l'examen est limité à des spécialistes en imagerie. Etant donné l'importance que prend l'examen scanner, il semble important de rendre sa compréhension accessible à une part plus importante de la profession.

Ce projet d'atlas tomodensitométrique a pour but d'apporter une base de données gratuite, encore inexistante, utile aussi bien aux étudiants qu'aux praticiens vétérinaires voulant améliorer leur connaissance en matière d'imagerie. Les images anatomiques normales qu'il héberge permettront de servir de point de comparaison avec celles d'examens à portée diagnostic.

Dans une première partie, nous étudierons le principe de la tomodensitométrie et la réalisation d'un examen. Une deuxième partie sera consacrée à la présentation du modèle biologique. Enfin dans une troisième partie, la présentation du projet d'atlas tomodensitométrique en ligne sera exposée.

# 1ère partie : PRINCIPES PHYSIQUES DE LA TOMODENSITOMETRIE ET REALISATION PRATIQUE D'UN EXAMEN

La tomodensitométrie (TDM), ou « scanner » ou encore « scanographie » (« CT scan », « X-ray computed tomography » ou « computerized axial tomography scan » en anglais) est une technique d'imagerie médicale qui utilise des rayons X pour balayer le patient dans différentes directions afin d'obtenir des images en coupe.

L'invention de cette technique repose sur quatre dates incontournables :

- 1895 : Wilhelm C. Roentgen découvre l'existence des rayons X.
- 1917 : Johann K. A. Radon développe une formulation mathématique qui établit qu'une structure peut être reconstituée à partir de ses projections.
- 1963 : Allan M. Cormack décrit les fondements mathématiques de la technique scanner qui s'appuie sur la mesure de l'atténuation des faisceaux de rayons X traversant des tissus mous sous divers angles.
- 1971 : Godfrey N. Hounsfield passe de la théorie à la pratique en inventant le premier scanner médical.

Depuis, cette technique ne cesse d'évoluer. (1), (2), (3), (4)

## I. Chaîne de formation de l'image scanner

La chaîne de formation de l'image scanner se décompose en trois grandes étapes : l'acquisition des images puis la construction des images et enfin la visualisation des images

#### A. Acquisition des images

1. Principe physique de base de la tomodensitométrie

La tomodensitométrie repose sur le même principe physique (illustré par la figure 1) que la radiographie conventionnelle : la différence d'atténuation d'un faisceau de rayons X selon les tissus traversés.

L'atténuation des rayons X (qui sont des rayonnements électromagnétiques) dépend de la composition chimique, de l'état physique et de l'épaisseur de la structure traversée ainsi que de l'énergie des rayons X. (5)

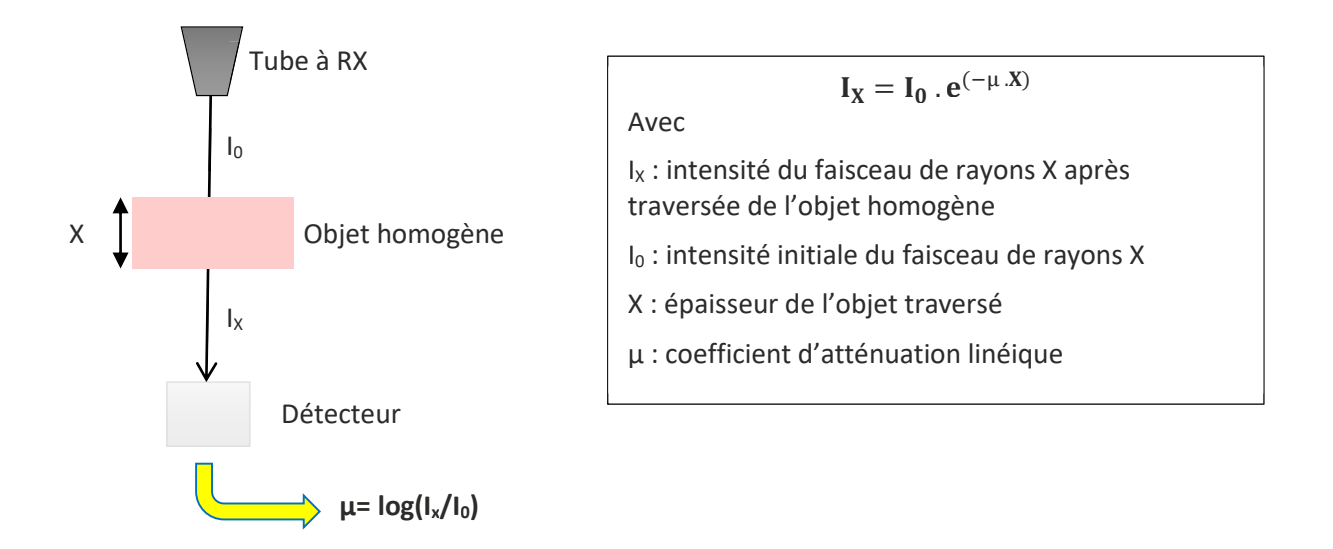

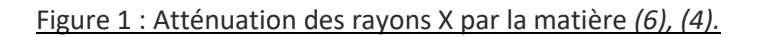

#### 2. Principe d'acquisition des données

Un appareil de tomodensitométrie est constitué d'un couple [source de rayons X]- [système de détection] placé sur un arceau, et d'une table (sur laquelle est positionné le patient) qui se déplace de manière linéaire à travers le statif en forme d'anneau.

Comme en radiologie, la source de rayons X est un tube radiogène, composé d'une cathode et d'une anode, alimenté par un générateur haute tension. Le faisceau de rayons X produit est collimaté, puis traverse l'animal. L'intensité résiduelle du faisceau (après atténuation dans les structures anatomiques) est mesurée par le système de détection.

Les scanners dernière génération (comme celui utilisé dans cette étude et qui schématisé par la figure2 sont :

- **Hélicoïdaux** : le mouvement circulaire continu du tube radiogène autour du patient, synchronisé au déplacement linéaire de la table, génère une acquisition volumétrique en forme d'hélice
- **Multicoupes ou multibarrettes** : plusieurs rangées de détecteurs permettent l'acquisition de plusieurs coupes à chaque rotation du statif.

Les détecteurs convertissent l'intensité des rayons X perçus en signaux électriques qui sont ensuite traduits en informations numériques (7), (8), (3), (6)

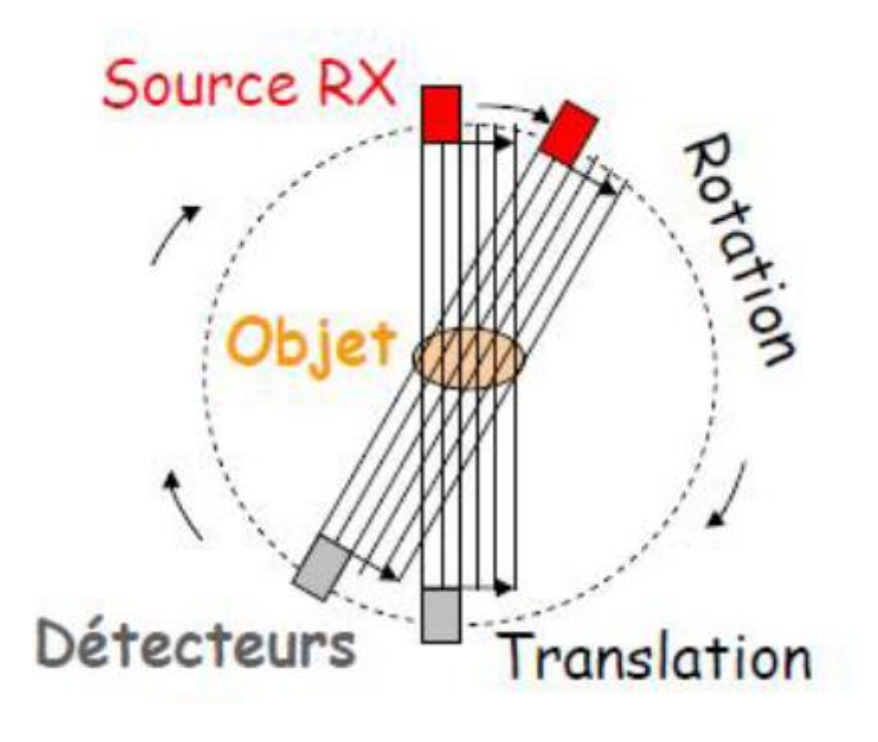

Figure 2 : Schéma d'un scanner hélicoïdal multicoupe. *(6).*

## B. Construction des images par traitement des données informatiques

Le système informatique assistant l'acquisition des images recueille l'information de façon volumétrique et reconstruit des tranches axiales du patient. Chaque tranche est découpée en unités de volume appelées voxels (un voxel étant un pixel en 3D).

Selon le principe présenté précédemment par la figure 1, le système informatique détermine tous les coefficients d'atténuation μ qu'il reçoit à partir des intensités mesurées par les détecteurs. Il calcule alors un μ moyen pour chaque voxel qui correspond à une densité donnée (1).

C. Visualisation des images

Comme illustré par la figure 3, l'ordinateur affiche ces résultats sous forme d'images en deux dimensions composées de pixels (un pixel correspond à la surface de section d'un voxel ou à une unité de surface).

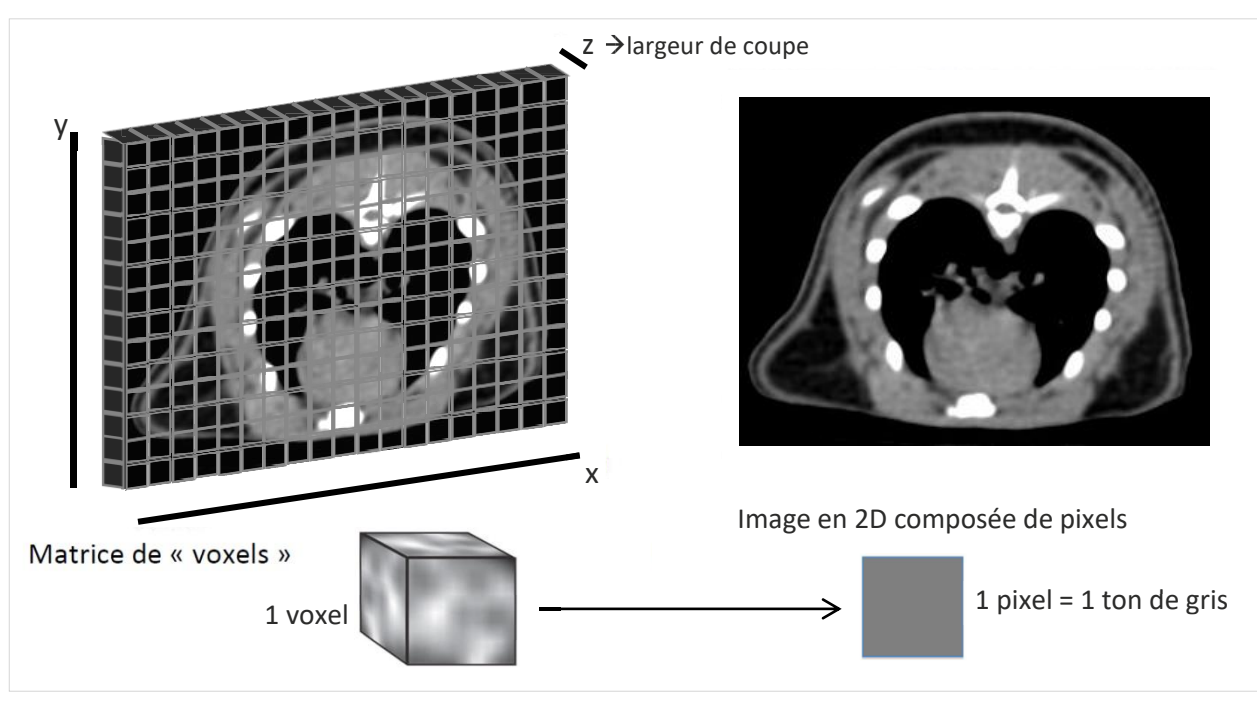

Figure 3 : Du voxel au pixel *(9)*

À chaque pixel correspond un coefficient d'atténuation μ. Le système informatique peut calculer 4000 à 6000 valeurs différentes de μ qui correspondent à des densités qu'il exprime en unité (ou indice) Hounsfield selon la relation suivante :

$$
UH d'un corps = \frac{\mu_{corps} - \mu_{eau}}{\mu_{eau}} \times 1000
$$

Ces densités sont placées sur l'échelle de Hounsfield (du nom de son concepteur), représentée par la figure 4, allant de –1000 à +1000 (UH), et à chaque densité correspond un niveau de gris :

- La valeur –1000 est attribuée à l'air et correspond à un pixel noir sur l'écran (c'est une matière radio-transparente qui atténue peu le signal).
- La valeur 0 est attribuée à l'eau.
- La valeur +1000 est attribuée à l'os compact et correspond à un pixel blanc sur l'écran (c'est une matière radio-opaque qui atténue fortement le signal) (5), (6), (4), (10)

Notons cependant qu'il existe aujourd'hui une nouvelle échelle de Hounsfield étendue jusqu'à 3000.

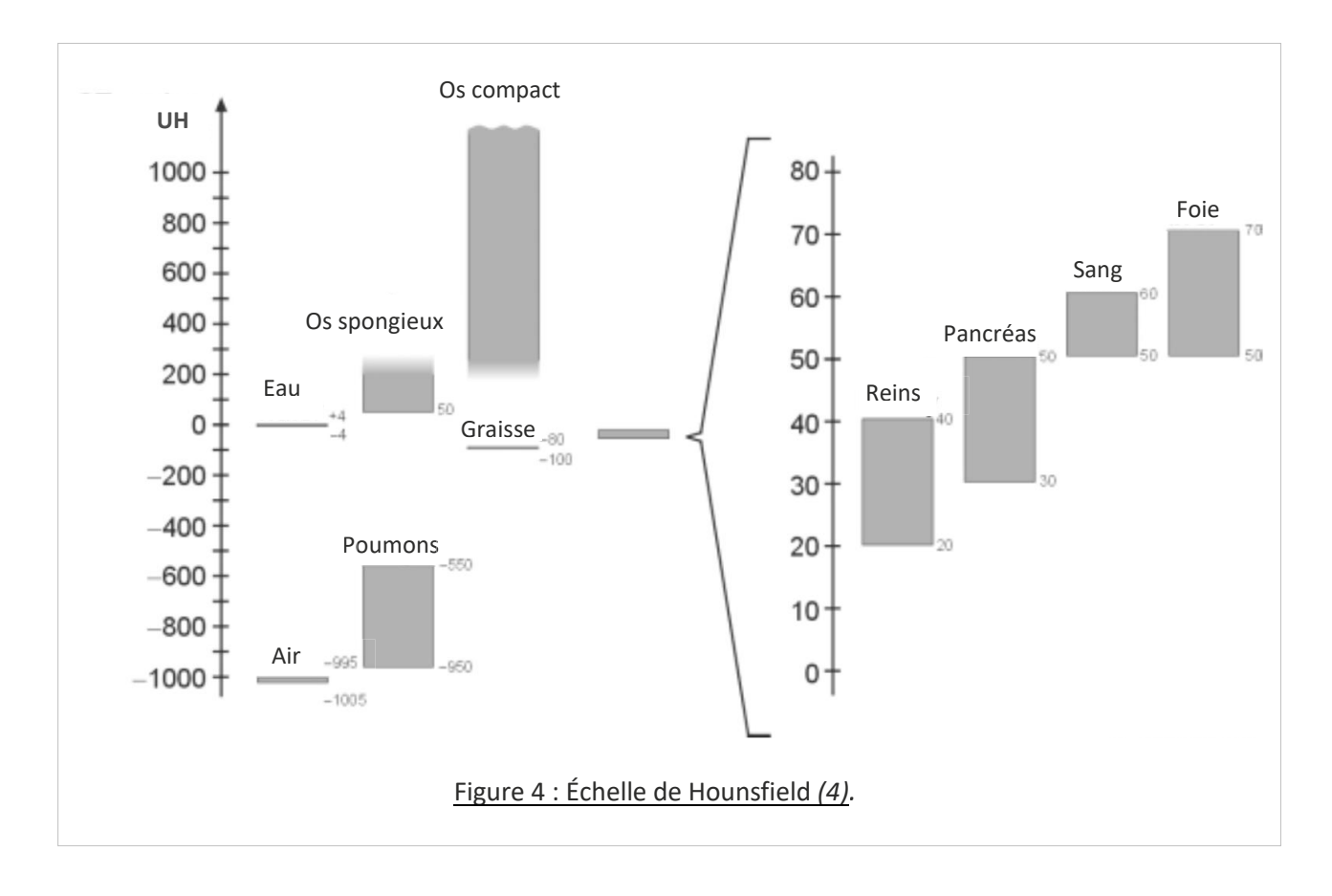

Mais l'œil humain ne distingue pas plus de 20 niveaux de gris différents entre le noir et le blanc, et non des milliers ! Il faut donc appliquer un fenêtrage, c'est-à-dire n'afficher que les pixels contenus dans une fourchette d'unités Hounsfield. L'opérateur choisit donc arbitrairement le niveau de gris moyen qu'il veut observer à l'écran ainsi que la largeur de la fenêtre de visualisation :

- les densités supérieures à la valeur maximale de la fenêtre apparaissent arbitrairement « blanches » ;
- les densités inférieures à la valeur minimale de la fenêtre apparaissent arbitrairement « noires ».

L'ordinateur ré-échantillonne la gamme de gris selon cette fenêtre. Plus la largeur de la fenêtre est étroite, plus la différenciation des structures de densités voisines est facilitée : autrement dit, le contraste est augmenté.

Selon les organes qu'il veut examiner sur une coupe tomodensitométrique, l'opérateur ajuste le contraste en modifiant la fenêtre. Il peut choisir :

- une fenêtre de type osseux,
- une fenêtre de type parenchymateux (ou « tissu mou »)
- une fenêtre de type pulmonaire

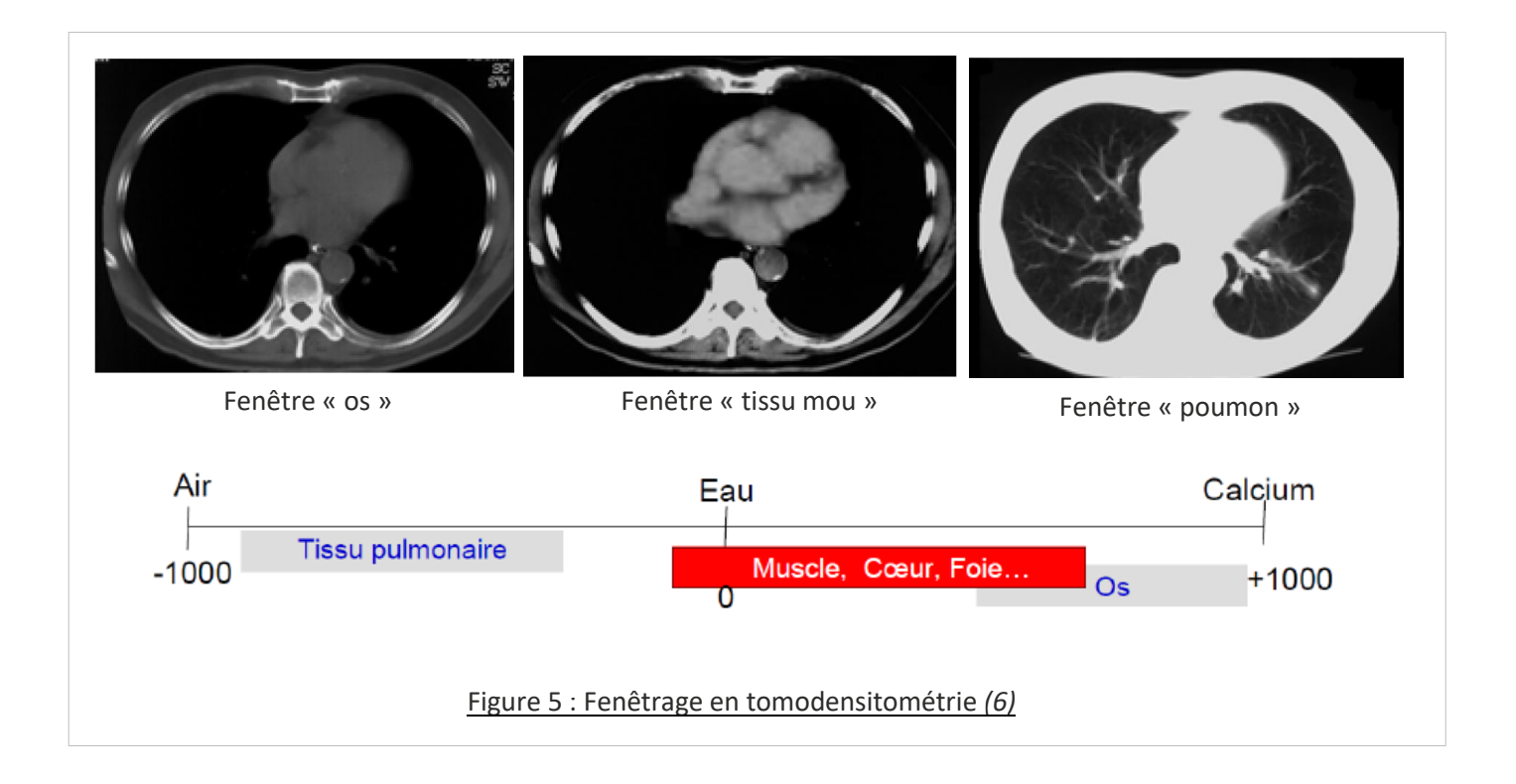

Aujourd'hui, il est possible de visualiser ultérieurement des images scanner sur presque tout ordinateur doté d'un logiciel de visualisation (tel OsiriX ND) car elles sont enregistrées sous le format standard DICOM (Digital Imaging and Communication in Medicine). Certains logiciels proposent, à partir des coupes transversales, des reconstructions dans tous les plans et même tridimensionnelles (2).

## II. Examen scanner en médecine vétérinaire

## A. Déroulement de l'examen

L'acquisition des images tomodensitométriques nécessite une parfaite immobilité, c'est pour cette raison que l'anesthésie générale est indispensable pour réaliser cet examen chez les animaux.

Le patient est induit puis intubé dans la salle scanner puis le maintien de l'anesthésie se fait avec une gazeuse située juste à côté du scanner.

Une fois le patient positionné sur la table, il faut réaliser un « mode radio ». Cela consiste à réaliser deux clichés radiographiques (face et profil) appelés « scout views » ou topogrammes qui permettent à l'opérateur de programmer les séquences d'acquisitions tomographiques (début d'acquisition, fin de l'acquisition, inclinaison du statif, épaisseur de coupe....).

#### B. Réglages

L'opérateur effectue plusieurs réglages (1), (5). :

- **La tension** en kilovolts (kV) : Elle permet de jouer sur le contraste (car elle est responsable de la pénétration des rayons X).
- **Le temps d'exposition** en secondes (s) : Il influe sur la dose de rayons X reçue par l'animal et il doit être réduit au maximum selon les principes de la radioprotection.
- **L'intensité du courant** en milliampères (mA) : Elle module le nombre d'électrons produits dans le tube radiogène et donc le degré de noircissement de l'image finale ainsi que la dose de rayons X reçue par l'animal.
- **Le nombre, l'épaisseur et l'espacement** des coupes (épaisseur et espacement en millimètres, mm). L'épaisseur des coupes est réglée par la collimation du faisceau de rayons X. Plus la coupe est fine, plus l'examen est précis (meilleure résolution densitométrique), mais l'image est moins qualitativement agréable à l'œil (moins bonne résolution spatiale).
- La direction des coupes : Elles peuvent être perpendiculaires ou plus ou moins inclinées par rapport au grand axe du patient selon l'orientation du portique.
- **Le champ de vue :** Il s'agit du diamètre de la tranche anatomique visualisée sur l'image. Plus le champ est limité, et meilleure sera la définition de l'image.

#### C. Eléments de la chaîne scanographiques

- **Un système de mesures** comprend la réception du rayonnement résiduel par les couples « tube radiogène – détecteurs », une conversion de ce rayon en signal électrique puis une intégration en signal numérique qui sera par la suite exploitable par l'ordinateur. Chaque mesure correspond à un profil d'absorption. La quantité d'information brute est proportionnelle au nombre de mesures (rotation de 360 degrés, degré par degré) et au nombre de récepteurs. C'est le premier élément de la qualité de l'image radiographique.

- **Un système de reconstruction de l'image.** Le rayonnement résiduel capté par les détecteur est confronté au rayonnement témoin ce qui permet de mesurer l'atténuation des rayons X. Ces signaux électriques sont convertis en nombres binaires qui vont être amplifiés et numérisés par l'ordinateur. Celui-ci traduit en image par des niveaux de gris les différences d'atténuation des rayons X dans les divers volumes élémentaires (Voxel) de l'organe examiné. La durée de la reconstitution de l'image varie de 3 à 8 secondes.
- **Une console de visualisation de l'image**. Chaque donnée numérique va être convertie, sur un écran d'ordinateur, en un point lumineux dont l'intensité (blanc, gris, noir) est proportionnelle à l'absorption des rayons X. On obtient alors une image écran classique. En scanographie, 10 millions d'images sont à effectuer pour produire une seule image.

2ème partie : LE MODELE BIOLOGIQUE, *Pogona Vitticeps*

## I. Présentation du Pogona vitticeps

- A. Dénomination : Pogona ou agame barbu.
- B. Classification du Pogona vitticeps (31)
- Classe : Reptiles
- Sous-classe : Lépidosauriens
- Ordre : Squamates
- Famille : Agamidés
- Genre : Pogona
- Espèce : Vitticeps

## C. Caractéristiques (31)

Le Pogona a un corps robuste, comprimé dorsalement, muni de quatre membres bien développés, terminés par cinq doigts pourvus de griffes. La surface dorsale du corps, les flancs et la tête sont ornés d'écailles pointues, mais molles. La queue représente environ la moitié de la longueur totale de l'animal ; la tête est de forme triangulaire, massive. La taille atteint 50 cm chez l'adulte (longueur totale) pour un poids d'environ 300 à 400 g. La coloration est beige à brun grisâtre avec un dessin en forme d'échelle sur le dos, mais il existe maintenant différentes couleurs. Le régime alimentaire est omnivore (insectes, petits vertébrés, végétaux). La longévité varie de sept à dix ans.

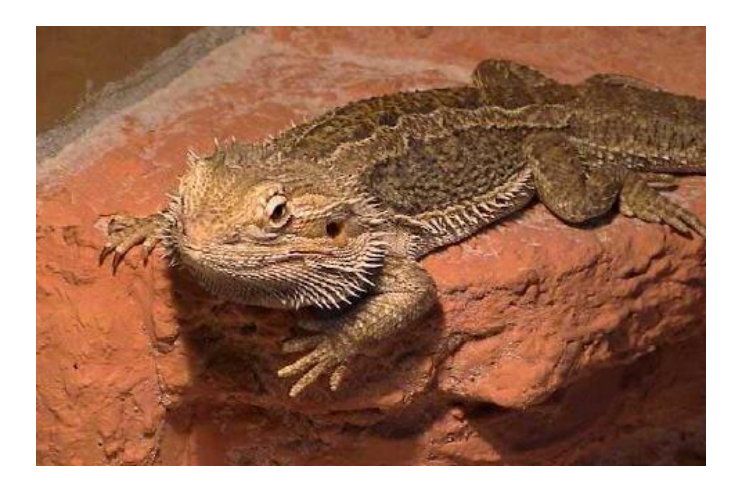

*Figure 6 : Morphologie externe (30)* 

#### D. Environnement (31)

L'agame barbu est un reptile diurne, de taille modeste, semi-arboricole et terrestre. Il fréquente une grande variété de biotopes : forêts, terres broussailleuses semi-arides, zones désertiques. Ce sont des animaux à tempérament calme, ce qui s'explique par la température externe dans le milieu naturel, avoisinant les 30 °C. Sous nos latitudes, le maintien en terrarium est donc indispensable.

#### E. Alimentation (31)

L'agame barbu est omnivore : il consomme autant de petits insectes et d'autres proies vivantes que de végétaux.

#### F. Reproduction (32, 33)

Les mâles sont plus grands, ont une tête et la base de la queue plus large. On note, chez le mâle, la présence de pores fémoraux. Ces derniers se présentent sous la forme de trous sur la face interne des cuisses et sont en fait des glandes sexuelles qui jouent un rôle dans la reproduction et le marquage du territoire. Ces glandes ne sont très nettement visibles qu'à partir de l'âge d'un an.

La maturité sexuelle est obtenue entre 1 an et 2 ans, avec parfois des individus plus précoces (maturité acquise vers 10 mois).

La période entre la copulation et la première ponte est d'à peu près 3 semaines. Les œufs sont de forme ovale, blancs et d'environ 2 cm de long. Ces derniers sont enterrés dans le sable et abandonnés par la femelle. La durée d'incubation est d'environ 2 mois. Le sexe des juvéniles est déterminé par la quantité de chaleur reçue par les œufs. Une température élevée durant l'incubation donnera plutôt des mâles et inversement

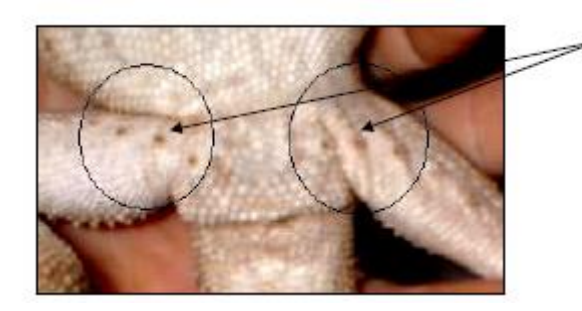

Pores fémoraux très nettement visibles sur un individu mâle de  $4 \text{ ans.}$ 

#### II. Anatomie

#### A. Squelette (19)

Dans les grandes lignes, l'anatomie des os de reptiles est très comparable à celle des mammifères : on retrouve des os courts, des os plats et des os longs

#### 1. Squelette axial

#### *Crane (18)*

Le crâne est large, court et triangulaire. Il se compose de deux parties : le neurocrâne enveloppant le cerveau et les capsules sensorielles et un splanchnocrâne ou squelette viscéral. Comme pour tous les reptiles, les orbites et les narines ont une orientation latérale.

Le neurocrâne est de type diapside : il existe deux fenêtres temporales, l'une supérieure (dorsale) et l'autre inférieure (latérale) séparées par un arc moyen formé par le post-orbitaire et le squamosal.

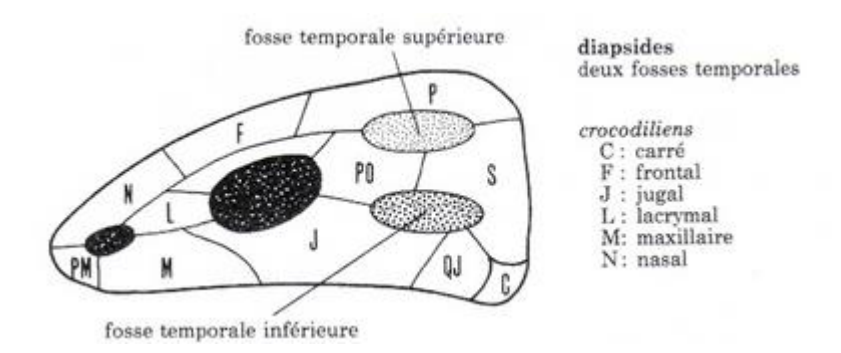

*Figure 8 : Crâne de type Diapside* 

#### *Colonne vertébrale (20,23)*

La colonne vertébrale est composée de vertèbres de type procèle (corps vertébral concave sur la face crâniale (cotyle), et convexe (condyle) sur la face caudale). Les corps vertébraux ont une forme déprimée (23)

Les vertèbres peuvent être groupées en 4 régions morphologiquement distinctes : la région cervicale, la région pré sacrale, la région sacrée et la région caudale.

Le Pogona possède 8 vertèbres cervicales, 24 vertèbres pré-sacrées, 2 vertèbres sacrées et de nombreuses vertèbres caudales. (25)

Les vertèbres cervicales possèdent de petites côtes et le complexe atlas-axis s'articule sur les condyles occipitaux. On retrouve des côtes jusqu' aux vertèbres sacrées et l'extrémité du rachis est constituée de nombreuses vertèbres caudales semblables. (25)

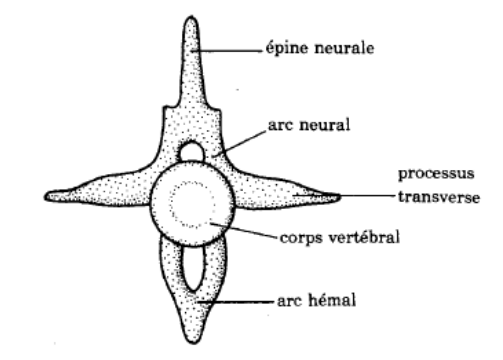

*Figure 9 : Vertèbre type de Saurien (32)* 

#### *Os hyoide (24)*

Seul os qui ne soit pas articulé avec le reste du squelette. Il se situe au fond de la gorge, entre les muscles de la langue auxquels il sert d'attachement et du cou. De plus, il sert de support au larynx. Il est développé chez les Agamidés : les cornes sont allongées et servent de support au fanon gulaire.

- 2. Squelette zonaire et appendiculaire
	- *a) Ceinture scapulaire (18)*

L'articulation de l'épaule est composée de quatre os : la scapula, la coracoïde, la clavicule, et l'humérus.

#### *Scapula (25)*

La scapula est prolongée par la supra scapula. Elle s'articule avec la clavicule et l'interclavicule.

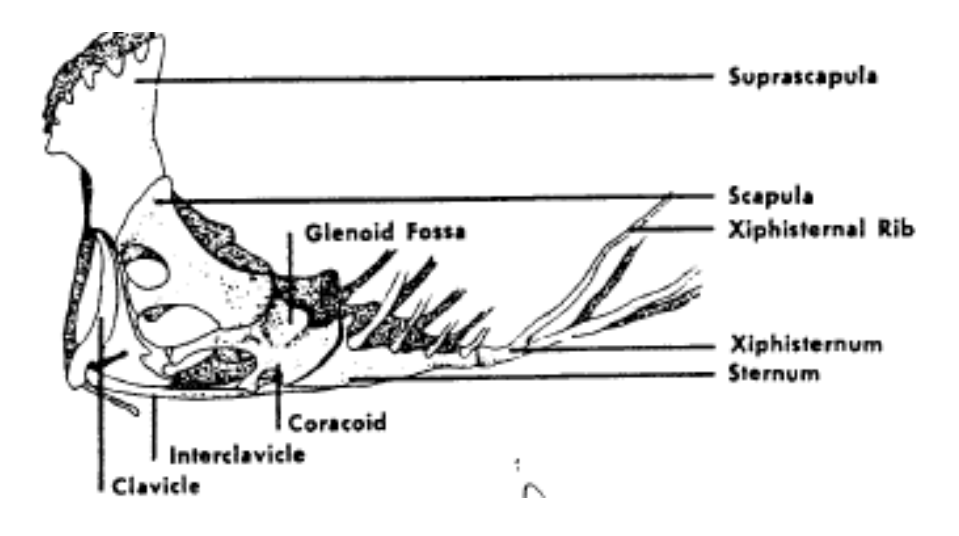

*Figure 10 : Ceinture scapulaire de type Saurien (34)* 

#### *Humerus (25)*

L'humerus est relativement court et élargi au niveau des épiphyses, son extrémité distale est renflé en une tête elliptique disposée dans le prolongement de l'axe diaphysaire, au-dessous d'elle il existe deux tubérosités, une médiale, l'autre latérale séparant une dépression : la fosse bicipitale.

L'extrémité proximale est aplatie et présente deux surfaces articulaires, l'une externe, le condyle radial orienté en dehors et en avant, l'autre interne : le condyle cubital qui est plus petit, moins saillant. De chaque côté des condyles, l'extrémité inferieure de l'humérus forme une saillie osseuse : épicondyle radial et épicondyle cubital.

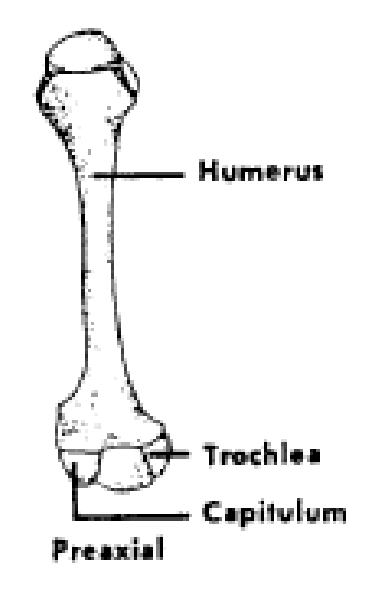

*Figure 11 : Humerus de Saurien (34)*

#### *Radius-ulna (25)*

Le radius et l'ulna sont sensiblement égaux. Ils ne s'articulent pas indépendamment sur les condyles huméraux mais participent à la formation de deux cupules articulaires.

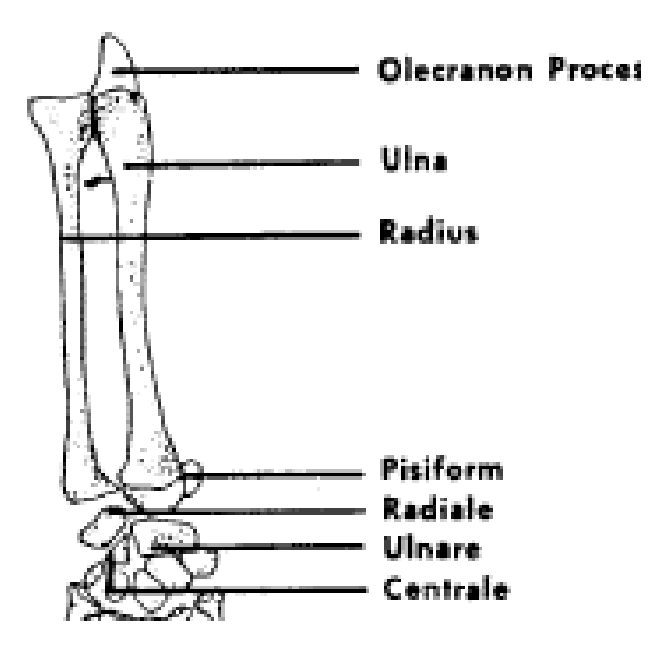

*Figure 12 : Radius – ulna de Saurien (34)* 

#### **Carpe (25)**

L'os intermédiaire est absent, l'union ulnaire radial se fait par l'os central du carpe. Les métacarpiens sont courts, la formule phalangienne est 2.3.4.5.3

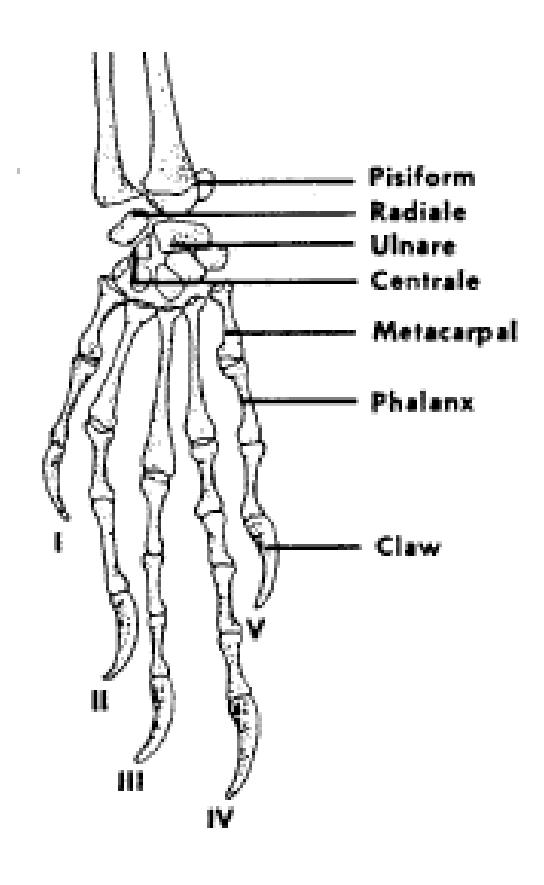

*Figure 13 : Carpe et métacarpes de Saurien (34)* 

#### *b) Ceinture pelvienne (25)*

La ceinture pelvienne entoure la portion caudale de la cavité abdominale, en avant du cloaque. Composée de l'ilium, de l'ischium et du pubis, elle est attachée aux côtes sacrées.

L'ilium est relativement petit, la portion acétabulaire élargie est occupée par une vaste fosse iliaque externe, la portion dorsale est unie aux vertèbres sacrées par un puissant ligament.

La plaque pubo-ischiatique est formée de deux lames osseuses circonscrivant la fenêtre puboischiatique, la lame antérieure correspond aux pubis unis en avant par une symphyse cartilagineuse nettement séparée de la paroi abdominale. Les pubis sont perforés par un foramen obturateur. L'ischium forme une large ceinture concave dorsalement.

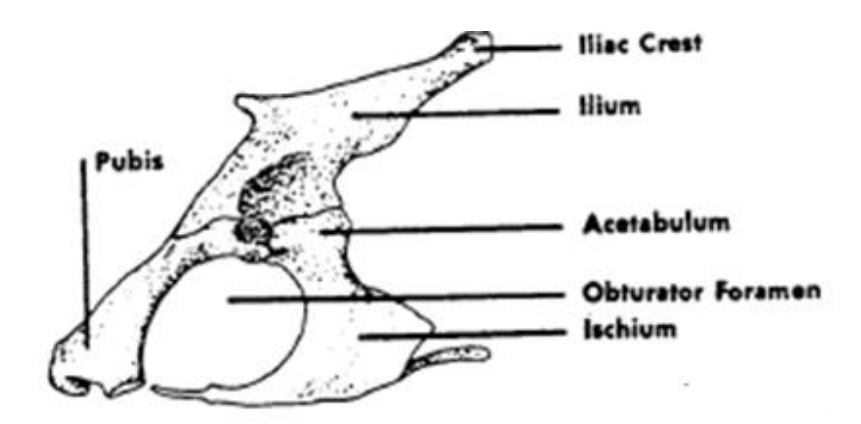

*Figure 14 : Bassin de type Saurien (25)* 

#### *Fémur (25)*

La tête fémorale prolonge l'axe diaphysaire. Il existe deux tubérosités : le trochanter tibial et le trochanter fibulaire. L'extrémité distale du fémur est épaissie et transversalement élargie, elle porte deux condyles séparés par un sillon prolongé en gouttière sur la face postérieure de l'os. Le condyle fibulaire externe est plus long que le condyle tibial interne.

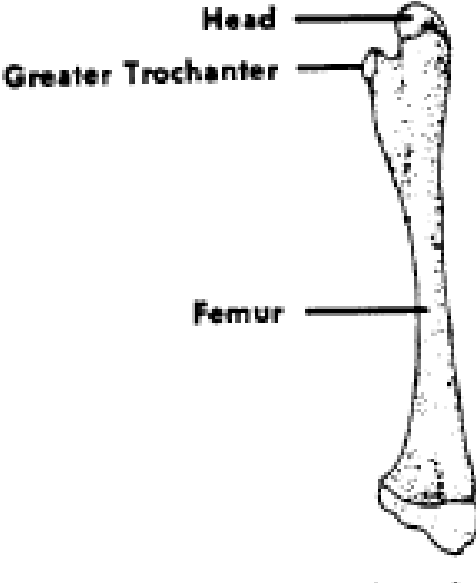

Preaxial

#### *Tibia-fibula (25)*

Les deux os de la jambe sont disposés parallèlement, le tibia est plus fort que la fibula et s'articule avec les deux condyles fémoraux rejetant en dehors la fibula qui s'articule seulement avec la partie externe du condyle externe. Au niveau de l'articulation il existe quatre os intercalaires correspondant à des ossifications développées dans les ménisques.

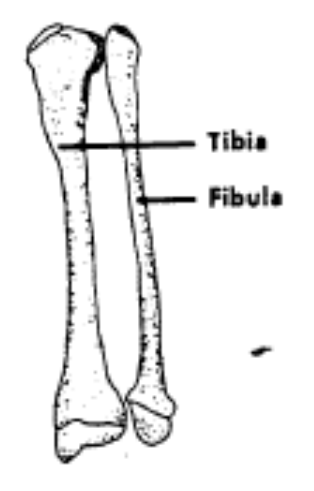

*Figure 16 : Tibia et fibula de Saurien (25)* 

#### *Tarse (25)*

La rangée proximale du tarse est représentée par un seul os : l'astragalo-calcaneum résultant de la fusion des os tibial, intermédiaire, fibulaire et central, articulé par deux facettes avec le tibia et la fibula. Les autres os tarsiens sont fusionnés avec les métatarsiens correspondants. La formule palangienne des orteils est 2.3.4.5.4

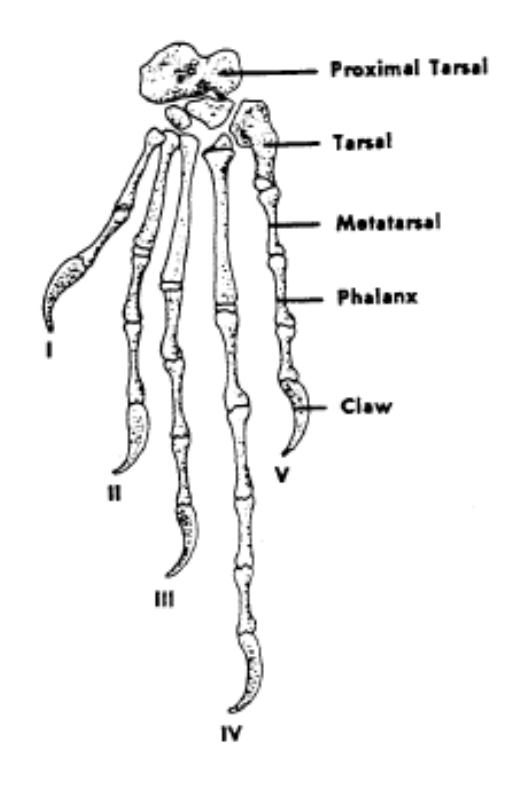

*Figure 27 : Tarse et métatarses de Saurien (34)* 

*c) Articulations (26)* 

Les articulations des reptiles ressemblent à celles de mammifères : elles sont composées d'une capsule, d'une membrane synoviale et de surfaces articulaires cartilagineuses. (20)

B. Muscles

#### *Musculature du tronc (27)*

Elle est constituée de longs et puissants faisceaux musculaires qui s'insèrent entre :

- plusieurs vertèbres éloignées sur le rachis, permettant les mouvements d'ondulation lors de la locomotion,
- les vertèbres et les côtes,
- les côtes elles-mêmes : ces muscles ont un rôle dans la respiration,
- les côtes et les écailles ventrales,
- les écailles elles-mêmes.

#### *Musculature des membres (27)*

De par la conformation du membre et sa position, un gros travail musculaire est nécessaire pour le soutien du corps. Ce sont les muscles adducteurs et fléchisseurs ventraux qui assurent ce travail de soutien. Le stylopode se meut dans un plan horizontal. Pour le membre antérieur, ce muscle ne permet d'effectuer que des mouvements ne dépassant pas 90° vers l'avant. Par contre le stylopode postérieur n'a pas de position déterminée et ses mouvements embrassent un secteur de 180° environ. La musculature des membres est donc disposée horizontalement avec des insertions surtout au niveau de la ceinture, du bras ou de la cuisse

#### *Musculature caudale (27)*

Elle est propre à la queue par disparition progressive des systèmes musculaires dorsaux.

#### C. Cavité coelomique

La cavité thoracique et la cavité abdominale communiquent, il n'y a pas de diaphragme. (17)

#### 1. Appareil cardio-respiratoire

#### *Cœur (17)*

Le cœur a une forme triangulaire, il est situé du côté gauche et se compose de deux oreillettes et d'un ventricule. L'apex est pointu.

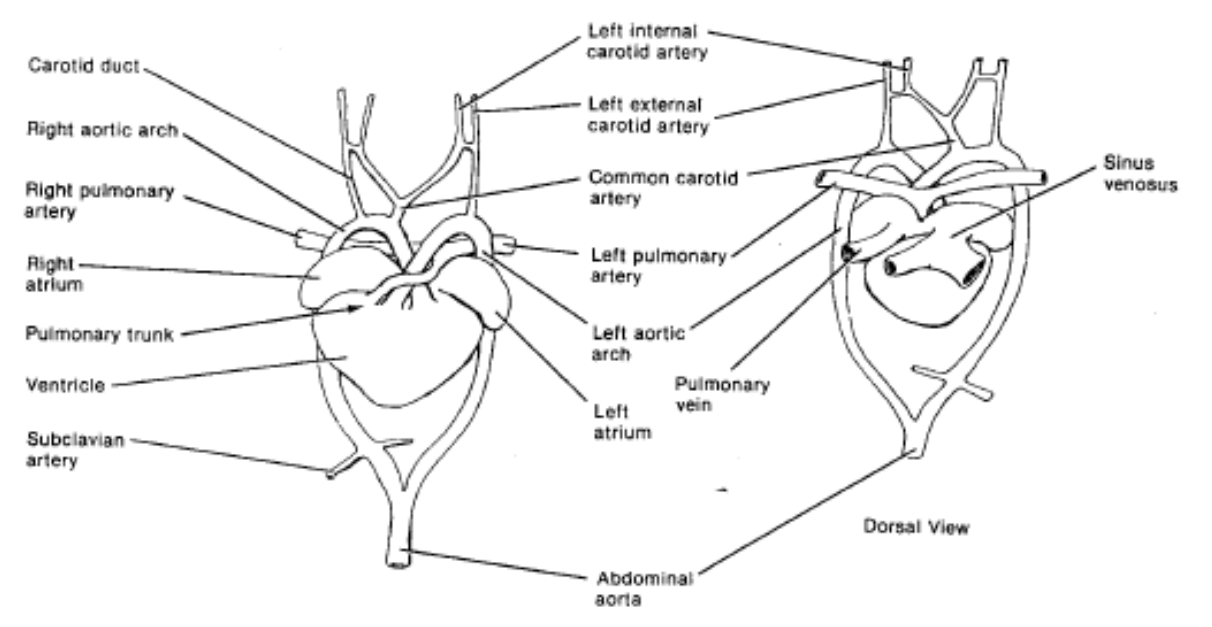

#### *Trachée (17)*

La trachée se situe entre le cœur et l'œsophage, elle est constituée d'anneaux cartilagineux complets, elle se divise dorsalement au cœur en une bronche souche gauche et droite au niveau de la deuxième paire de côtes.

#### *Poumons (17)*

Comme chez la plupart des reptiles, les bronches débouchent directement dans les poumons, sans ramification. Les poumons des reptiles sont de simples sacs plus ou moins réticulés. On parle de poumons sacculaires. Les poumons sont compartimentés par des septa. Le poumon droit du Pogona est plus développé que le gauche.

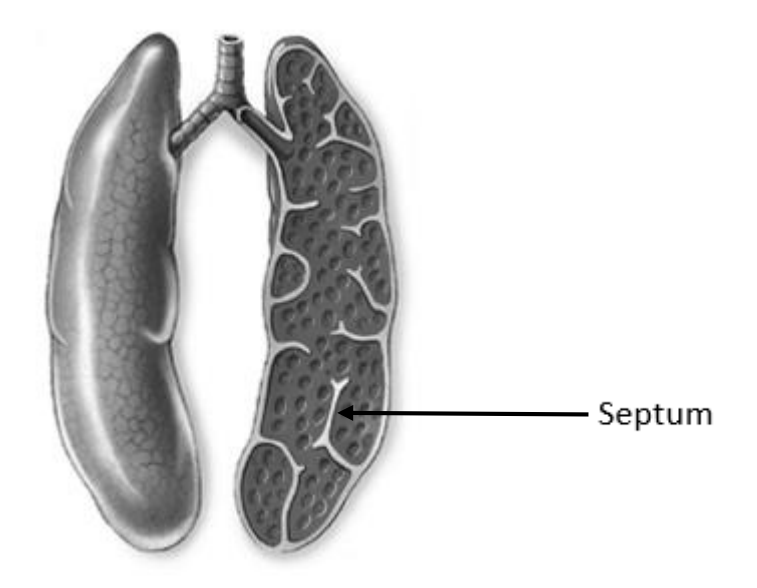

Figure 19 : Représentation schématique de poumons pluricavitaires septés (26)

#### 2. Appareil digestif.

#### *a) Tube digestif (14)*

Le tractus gastro-intestinal se compose d'un œsophage, d'un estomac, d'un bulbe duodénal, d'un intestin grêle court, d'un caecum et d'un colon. La plupart des organes du tractus gastrointestinal sont confinés à la moitié de la cavité cœlomique caudalement au cœur et au foie.

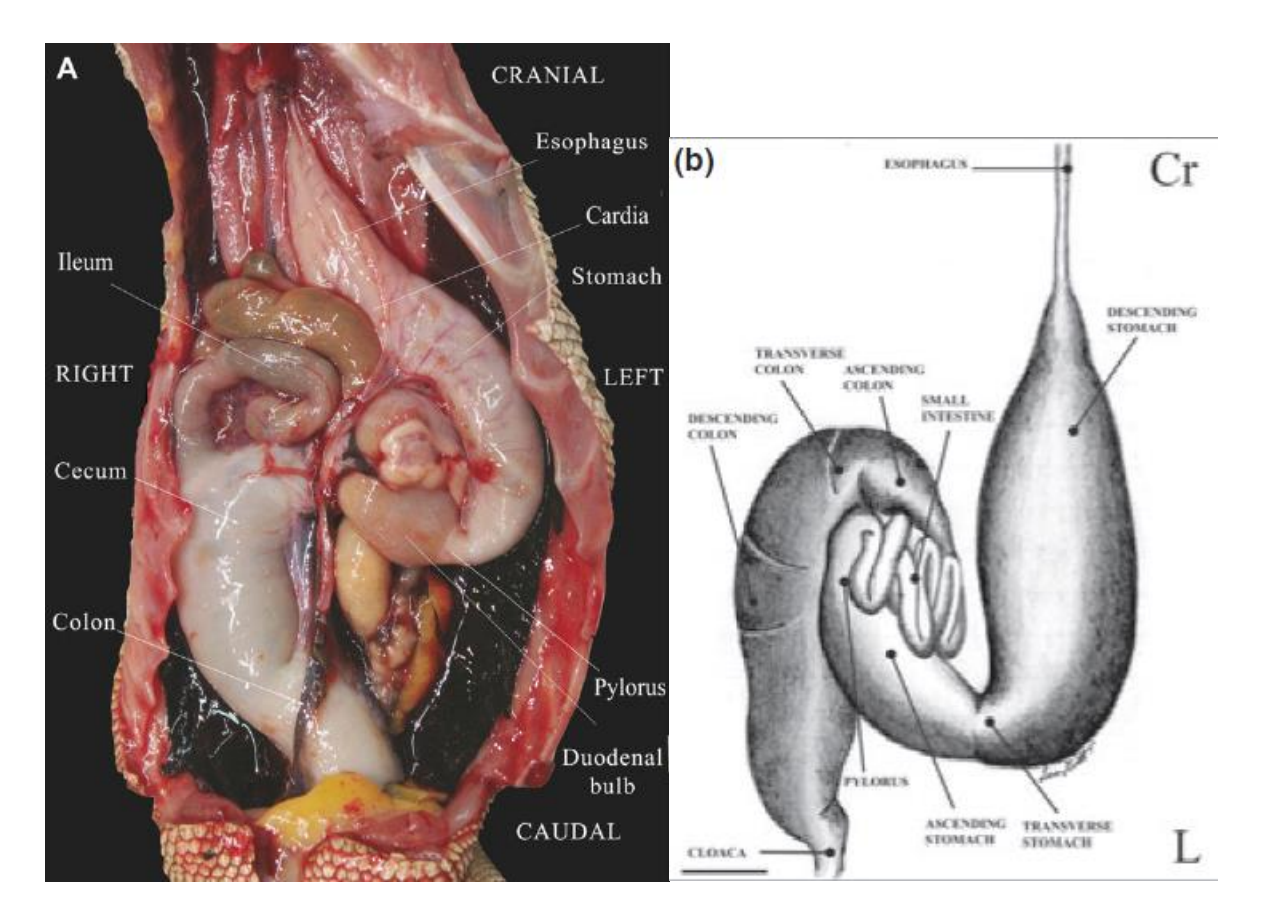

*Figure 20 : Tractus gastro-intestinal de Pogona , photo d'autopsie et schéma (14), (13)* 

#### *Œsophage (14)*

L'œsophage est en position dorsale et suit la ligne médiane de la cavité cœlomique, rejoint l'estomac par la gauche de la ligne médiane. La muqueuse œsophagienne est plissée longitudinalement.

#### *Estomac (14)*

L'estomac est situé du côté gauche de la cavité cœlomique, il est allongé longitudinalement, il a une forme de J et la petite courbure est orientée vers la ligne médiane. Le cardia est situé crâniomédialement au fundus. Le pylore est situé du côté gauche par rapport à la ligne médiane, caudomédialement au corps de l'estomac.

#### *Intestin grêle (14)*

Le duodénum proximal forme une dilatation segmentaire appelé bulbe duodénal. Le bulbe duodénal émerge du pylore, sa lumière mesure approximativement le même diamètre que celle de l'antre pylorique puis ce diamètre rétrécit au début du duodénum proximal.

Après le bulbe duodénal, le duodénum se courbe vers le côté gauche de la cavité coelomique puis crânialement. Après cette courbure crâniale, le jéjunum, première anse intestinale suivant le duodénum commence médialement à l'estomac et progresse crânialement vers la droite avant de faire un tour cranio-dorsalement au caecum, du côté droit de la ligne médiane. La portion suivante d'intestin grêle a un petit diamètre et reste dorsale par rapport au duodénum et au caecum. L'iléon est le dernier segment transverse intestinal avant le caecum, il commence médialement à l'estomac et progresse vers le côté gauche de la cavité coelomique avant de se connecter au caecum via la jonction ileo-caecale qui est de faible diamètre et qui contient un sphincter.

#### *Caecum (14)*

La caecum est très « dilatable » avec un diamètre pouvant atteindre trois fois celui du colon, il est mobile et de forme variable. Il est situé cranio-médialement au colon. L'appendice du caecum est visible sur les surfaces séreuses et muqueuses du caecum, sur le cadran médiocrânial, et mesure approximativement 5 mm de longueur. La caecum est connecté par une jonction musculaire de faible diamètre d'environ 5 mm de long, situé à droite de la ligne médiane. La muqueuse de cette jonction caeco-colique est plissée longitudinalement.

#### *Colon (14)*

Le colon est une structure tubulaire simple orientée cranio-caudalement, qui prend son origine du côté droit de la cavité coelomique et qui se connecte au cloaque au niveau de la ligne médiane.

#### *b) Cloaque*

Le cloaque correspond à un réceptacle dans lequel s'abouche les voies urinaires, génitales et digestives. Il se divise en trois compartiments : le coprodeum qui suit le rectum, l'urodeum où s'abouchent les uretères, et le proctodeum qui correspond à la zone d'accumulation des diverses émissions fécales et urinaires avant l'élimination (34)

#### *c) Annexes du tube di*g*estif*

#### *Foie (17)*

Le foie est relativement bien développé et « s'étend longitudinalement de gauche à droite ». Il est de forme trapézoïdale et les lobes gauche et droit se prolongent. La surface pariétale est lisse et fortement convexe et la surface viscérale est concave. Les bordures crâniales et caudales sont irrégulières et le foie et divisé en quatre lobes. Le lobe droit est arrondi. Le lobe gauche est divisé en lobe médial gauche qui est allongé et le lobe latéral droit qui est circulaire. Le lobe carré est moins développé. Le lobe caudé est composé du processus caudé qui se situe au-dessus du processus papillaire. La vésicule biliaire est absente.

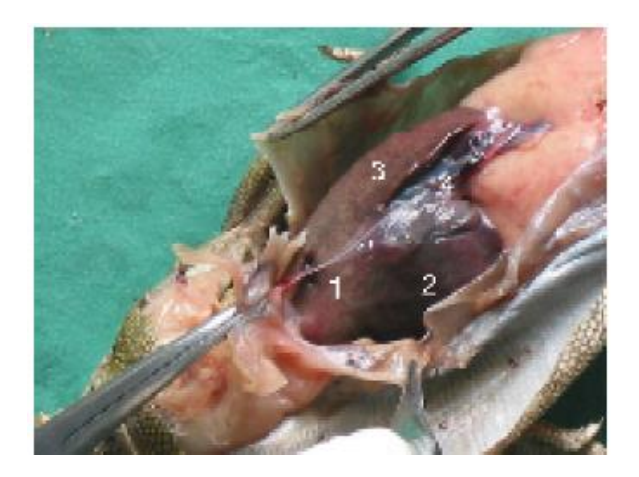

- 1. Foie
- 2. Lobe hépatique droit
- 3. Lobe hépatique gauche
- 4. Vésicule biliaire

*Figure 21 : Photo de foie de lézard (17)*

#### *Pancréas (17)*

Le pancréas est localisé dans la courbure duodénale, attaché par le méso-duodénum.

#### 3. Rate (17)

La rate est de forme allongée, mesure environ 2 cm de longueur et se situe à côté du lobe hépatique gauche.

#### 4. Système urinaire

Le système urinaire comprend les reins et les uretères qui se terminent dans le cloaque.

Les reins se situent dans la région sous-lombaire (17), ils sont paires, symétriques, allongés, légèrement lobulés et aplatis dorso-ventralement. (11)

La vessie est « rudimentaire » (11). Les uretères se terminent dans le cloaque (17)

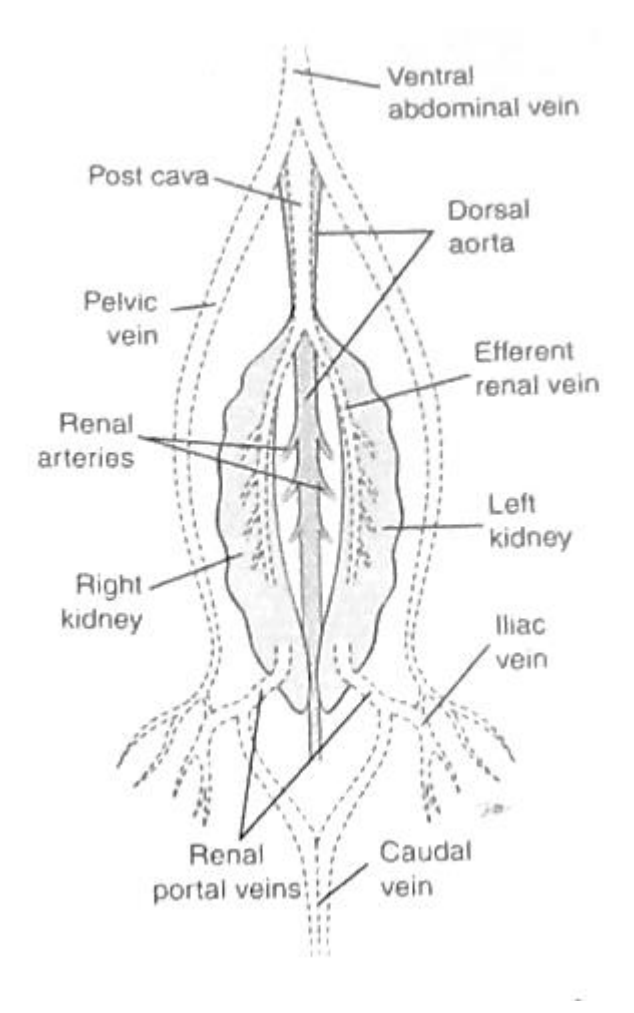

Figure 22 : Anatomie rénale et vasculaire du lézard (11)

5. Système génital

#### *Appareil génital mâle (17)*

L'appareil génital mâle est constitué par les testicules, les canaux déférents et le pénis.

Les testicules sont intra-abdominaux, ils sont de petite taille et de forme ronde. Le testicule gauche est plus gros. L'épididyme et court, adhérent à la surface caudale du testicule. La canal déférent part de l'extrémité caudale du testicule et se continue caudalement au cloaque. Le pénis également appelé papille copulatoire est de petite taille, localisé sur le toit du cloaque.

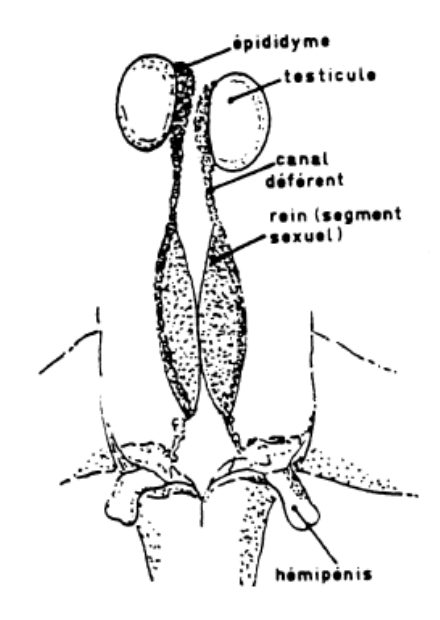

*Figure 23 : Représentation schématique de l'appareil sexuel mâle d'un saurien (34)*

## *Appareil génital femelle (17)*

L'appareil génital femelle est constitué des ovaires et des oviductes qui se terminent bilatéralement dans le cloaque.

Les ovaires sont au nombre de deux et sont situés caudalement aux reins. Les oviductes sont très longs, sont de formes convolutés et ont le même calibre depuis leur origine jusqu'au cloaque. Ils sont soutenus par le mesosalpinx fin, moins vascularisé et transparent.

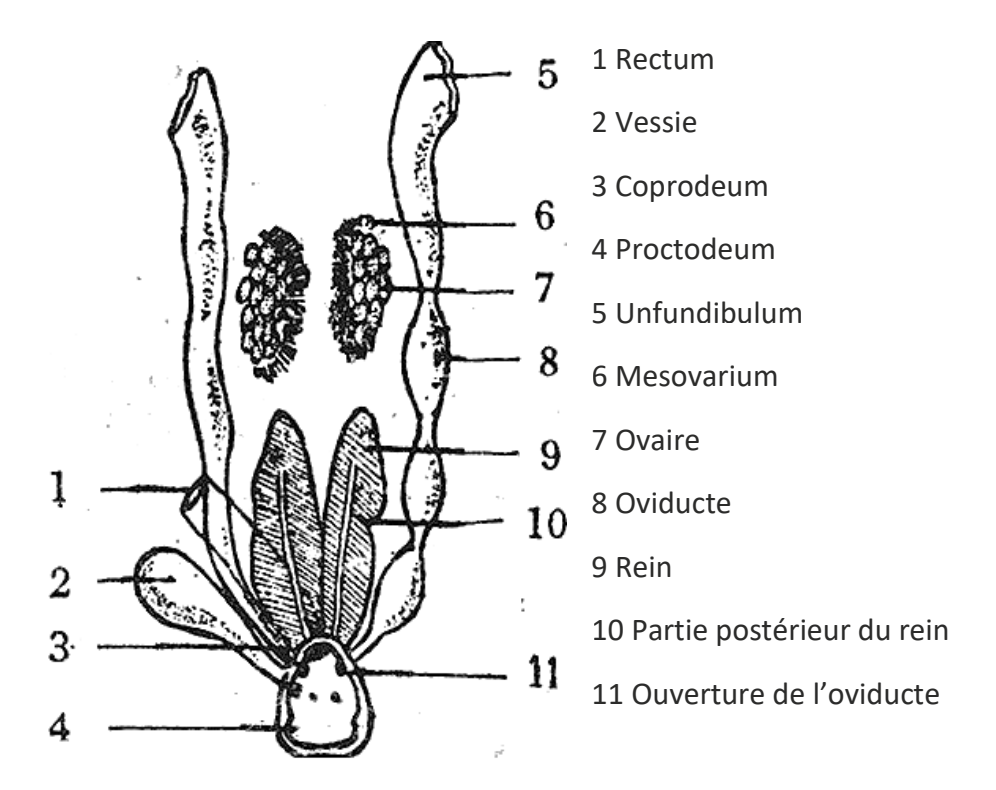

Figure 24 : Representation schématique de l'appareil sexuel femelle d'un Saurien (34)

D. Système nerveux

#### *Système nerveux central (28) (26) (25) (29)*

La taille du cerveau des sauriens est proportionnellement inférieure à celle du cerveau des mammifères (moins de 1% du poids du corps) ; il n'occupe d' ailleurs pas toute la place disponible dans le neurôcrane. L'encéphale est composé de deux hémisphères cérébraux lisses séparés par un profond sillon médian (on parle d'animaux lissencéphales car ils ne possèdent pas de circonvolutions cérébrales). L'avant de l'encéphale est constitué par les bulbes olfactifs massifs. En progressant vers l'arrière, on trouve l'épiphyse et l'hypophyse, puis les lobes optiques bien développés et enfin le cervelet. La moelle spinale, contrairement aux mammifères, se poursuit jusqu' à la dernière vertèbre caudale et il n'y a pas de queue de cheval.

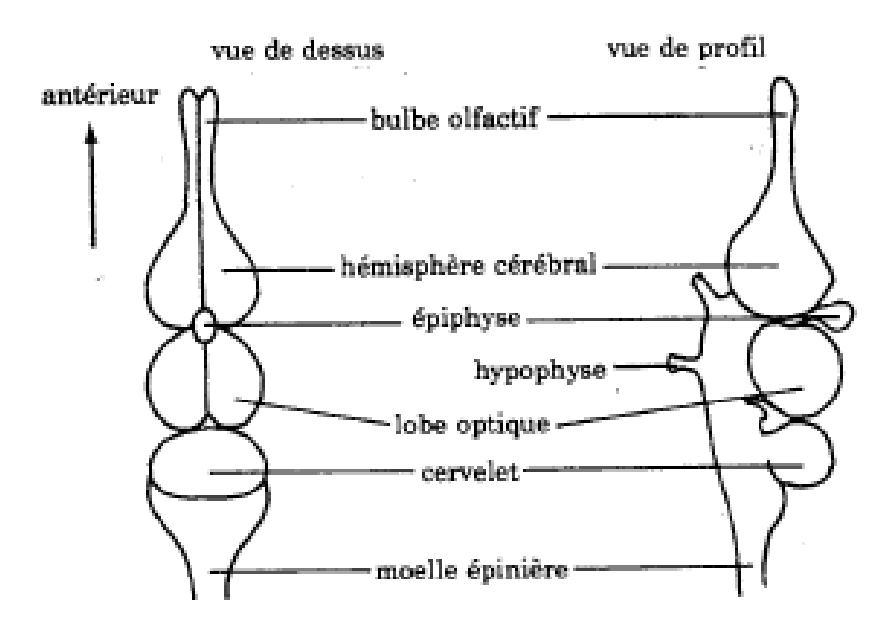

*Figure 25 : Anatomie générale du système nerveux des sauriens (34)*

## *Système nerveux périphérique (28) (25)*

Les nerfs périphériques sont identiques à ceux des mammifères

3ème partie : LE PROJET, L'ATLAS TOMODENSITOMETRIQUE DU POGONA VITTICEPS

## I. Réalisation d'un examen tomodensitométrique d'un Pogona

## A. Examen clinique (31)

Un examen clinique du Pogona choisi pour l'étude a été réalisé par l'équipe NAC de l'ENVT.

#### 1. Examen à distance

Le Pogona doit avoir une apparence générale replète, avec un ventre rond et une base de la queue charnue, l'œil vif et bien ouvert. Il doit être éveillé, attentif à son environnement.

#### 2. Examen externe

Les lésions cutanées et les ectoparasites sont recherchés. Une palpation minutieuse du squelette et des muscles est indispensable pour rechercher d'éventuelles fractures. La palpation de la base de la queue est un moyen approximatif mais utile pour apprécier l'état d'embonpoint de l'animal. Les os du bassin ne doivent pas être palpables. L'animal doit être capable de se tenir dressé sur ses quatre membres et doit pouvoir se déplacer sans que son ventre ne frotte contre le sol. Aucun tremblement ne doit être présent.

#### 3. Examen de l'appareil respiratoire

L'animal respire normalement la bouche fermée sans émission de mucus à ce niveau.

#### 4. Examen de l'appareil digestif

L'ouverture de la bouche est aisément obtenue en tapotant sur le nez du lézard. À la palpation, il convient que les mâchoires ne soient pas molles. La couleur des muqueuses, les dents et les gencives sont examinées afin de mettre en évidence d'éventuelles lésions.

L'abdomen est palpé délicatement dans sa totalité.

Le cloaque est également examiné afin de rechercher des éventuelles souillures.

## 5. Examen de l'appareil génital

Chez le mâle, il convient de rechercher les signes de prolapsus des hémipénis (paraphimosis). Chez la femelle, la palpation abdominale permet de mettre en évidence la présence d'œufs.

#### B. Anesthésie du patient

La première étape de l'examen scanner d'un animal est son anesthésie générale. Elle en effet indispensable en médecine vétérinaire afin d'obtenir l'immobilité du patient.

Plusieurs principes actifs sont utilisables chez les reptiles (35) :

- **Barbituriques :** latence et durée d'effet longue et imprédictible, il est difficile de définir des posologies précises, il existe des variations inter- et intra- spécifiques importantes. Dans la littérature la plus récente, les auteurs déconseillent d'utiliser les barbituriques qui s'avèren difficile d'emploi et pour lesquels des mortalités d'animaux sains ont déjà été décrites.
- **Kétamine :** chef de file des agents dissociatifs, elle peut s'utiliser par voie intraveineuse à la dose de 55 à 88 mg/kg, le temps d'induction varie de 10 à 30 minutes, la récupération totale peut durer plusieurs jours, pour cette raison cette molécule n'est pas retenue pour le protocole de l'étude.
- **Association tilétamine – zolazépam :** la récupération compléte peut également être très longue ce qui limite son utilisation.
- **Propofol :** utilisable par voie intra-veineuse uniquement à une dose comprise entre 3 et 15 mg/kg ajustable par titration, anesthésique de choix lorsque l'accès à une voie veineuse est possible. Il peut être utilisé en dose unique pour une intervention de courte durée (idéal pour un examen tomodensitométrique).
- **Alphaxalone :** utilisable par voie veineuse à une dose de 9 à 15 mg/kg ou par voie intramusculaire à une dose de 6 à 9 mg/kg, l'anesthésie est de courte durée, il s'agit d'une molécule de choix dans le cas ou l'accès à une voie veineuse est difficile.

Le propofol est l'agent anesthésique injectable qui offre la durée d'action la plus courte avec une induction et un réveil assez rapide. En cas de difficulté d'accès la voie veineuse, l'alphaxalone peut également être utilisé.

Le protocole retenu pour l'étude est le suivant :

- Induction par injection intraveineuse (veine coccygienne ventrale) de propofol (Propovet ®) à la dose de 13 mg/kg avec une aiguille 25 G
- Entretien à l'isoflurane délivré au masque

C. Scanner utilisé et choix du protocole d'acquisition

L'examen scanner a été effectué sur une machine Brightspeed (General Electric), 16 coupes sur le site de l'Ecole Nationale Vétérinaire de Toulouse au sein du service d'imagerie médicale.

## D. Acquisition des coupes transversales

Une fois les caractéristiques de l'examen enregistrées et l'examen commencé, un algorithme de reconstruction permet de recréer à chaque rotation une à plusieurs coupes (en fonction du nombre de canaux de détections) transversales du volume selectionné.

## E. Reconstitution des images dans le mode de visualisation MPR

Une fois l'examen réalisé, le traitement informatique permet de visualiser des images sous différents modes : nous avons choisi le mode MPR (multiplanar reconstruction) : c'est un mode qui permet une construction d'images multi planaires. Il permet d'obtenir à partir des informations recueillies en coupe transversales des images reconstruites dans les plans sagittaux et dorsaux

- II. L'atlas tomodensitométrique
	- A. Mise en forme des images

L'intégralité des images obtenues par l'examen scanner a été visualisée via logiciel OSIRIX afin d'identifier les différentes structures anatomiques. Une fois la reconnaissance effectuée, les images en coupe transversale ont été sélectionnées, mise en page en position conventionnelle puis légendées grâce au logiciel Power Point. Chaque image est localisée sur un dessin représentatif d'un Pogona en coupe sagittale. Les images ont ensuite été transférées sur le site internet créé pour héberger cet atlas.

## B. Mise en place des légendes

Les structures anatomiques ont été légendées en fenêtre os, parenchyme et poumon. La qualité des images n'est pas optimale à cause de la taille relativement petite du Pogona, mais l'identification des principales structures anatomiques est possible. L'examen de structures plus précises comme les muscles ou les détails des viscères nécessiterait la réalisation d'un examen IRM.

## C. Présentation du site internet

L'atlas scanner est mis en ligne sous l'adresse suivante :

#### **http://www.anatimagerie-envt.fr/atlas**

Ce site rassemble des coupes transverses de l'ensemble du corps du Pogona sous trois fenêtres différentes : os, parenchyme et poumon.

La partie concernant les structures osseuses est composée de 13 images, celle concernant les tissus mous en compte 16 et la partie concernant le poumon est composée de 6 images.

On retrouve également sur ce site les atlas des espèces suivantes : Chien, Chat, Tortue, Furet, Lapin, Cobaye, Rat, Elaphe.

D. Exemples d'images mises en ligne

1. Exemple d'images en fenêtre os

![](_page_44_Figure_1.jpeg)

![](_page_44_Figure_2.jpeg)

![](_page_44_Figure_3.jpeg)

Figure 27 : Planche n°10 en fenêtre os

2. Exemple d'image en fenêtre parenchyme

![](_page_45_Picture_1.jpeg)

Figure 28 : Planche n°2 en fenêtre parenchyme

![](_page_45_Figure_3.jpeg)

Figure 29 : Planche n°11 en fenêtre parenchyme

3. Exemple d'image en fenêtre poumon

![](_page_46_Picture_1.jpeg)

Figure 30 : Planche n°2 en fenêtre poumon

![](_page_46_Picture_3.jpeg)

Figure 31 : Planche n°5 en fenêtre poumon

# **CONCLUSION**

En médecine vétérinaire, la réalisation d'examens tomodensitométriques est de plus en plus courante. En effet le nombre de scanner en France ne cesse d'augmenter et la réalisation de ce nouvel examen complémentaire commence à faire partie des habitudes des vétérinaires praticiens. En parallèle la pratique médicale et chirurgicale des nouveaux animaux de compagnie prend une place de plus en plus importante dans le métier de vétérinaire.

Des connaissances solides en matière d'anatomie et d'imagerie sont nécessaires afin d'optimiser la lecture des images acquises au cours de la réalisation d'un examen scanner. Or la littérature concernant l'anatomie et l'imagerie du Pogona Vitticeps n'est que très pauvre. Cet atlas offre ainsi des images dites « de référence » pour aider les débutants et pour aiguiller leur diagnostic en comparant les images issues d'un animal sain avec celles d'un animal chez qui l'exploration est nécessaire.

Cependant, il est important de rappeler que cet outil ne peut se substituer à un vétérinaire spécialiste en imagerie médicale qui sera beaucoup mieux formé à la lecture de telles images. Ce travail ne constitue donc qu'un outil gratuit et facile d'accès pour débuter dans l'imagerie des nouveaux animaux de compagnie.

## BIBLIOGRAPHIE

(1) CHEYLAN J (2014). Apport de la tomodensitométrie dans le diagnostic de l'hypertension pulmonaire chez le chien. Mesure des diamètres du tronc pulmonaire et de l'aorte ascendante dans une étude préliminaire chez le chien. Thèse de doctorat vétérinaire, Toulouse 3, 70 p.

(2) DECOUPIGNY B (2011). Le développement des technologies numériques d'imagerie médicale en France. Etude bibliographique et résultats d'une enquête auprès d'un échantillon de cliniques vétérinaires. Thèse de doctorat vétérinaire, Faculté de Médecine de Créteil, 124 p.

(3) CEUGNART L, TAIEB S (2005). Tomodensitométrie multicoupe : Principes techniques, nouvelles applications en imagerie et en radiothérapie. Cancer / Radiothérapie [en ligne], 9, 223-229. http://www.em-consulte.com/en/article/34634 (consulté le 18/12/2015).

(4) LISBONA A. (2002) Le scanner : Principe - Technologie – Applications [en ligne], Nantes : Institut de cancérologie de l'Ouest - René Gauducheau, 76 p. http://e2phy.in2p3.fr/2002/presentations/lisbona.pdf (consulté le 05/04/2016).

(5) MOULIS C (2014). Atlas tomodensitométrique de l'abdomen du chat sain : Apport et intérêt pour une approche pédagogique. Thèse de doctorat vétérinaire, Toulouse 3, 44

(6) CONCHOU F. (2012) La Tomodensitométrie ou scanner. Toulouse : ENVT, 42 p.

(7) KERAVEL O (2011). Guide pratique du scanner en médecine et chirurgie vétérinaire canine et féline. Paris : Med'com. 160 p. ISBN 978-2-35403-087-2.

(8) CHEYROU-LAGREZE M (2013). Mise en ligne d'un atlas tomodensitométrique d'images normales d'abdomen du chien. Thèse de doctorat vétérinaire, Toulouse 3, 32 p.

(9) COLAMONICO C (2015). Apport de l'IRM et de la tomodensitométrie dans le diagnostic des affections de l'oreille chez les carnivores domestiques. Thèse de doctorat vétérinaire, Toulouse 3, 153 p.

(10) La tomodensitométrie, Faculté de Rennes (2009), 54 p. https://facmed.univrennes1.fr/wkf/stock/RENNES20090204112358cpiszkorRX\_PCEM2\_2009-2.pdf (consulté le 23/04/2016).

(11)MADER D.R, STEPHEN J (2005) Reptile Medecine and Surgery. 2e edition. Saunders. 1264 p. ISBN 13: 978-0721693279

(12) BANZATO T, SELLERI P, VELADIANO I.A, MARTIN A, ZANETTI E, ZOTTI A (2012) Comparative evaluation of the cadaveric, radiographic and computed tomographic anatomy of the heads of green iguana (Iguana iguana), common tegu (Tupinambis merianae) and bearded dragon (Pogona vitticeps) BMC Veterinary Research 11;8:53

(13) BANZATO T, SELLERI P, VELADIANO I.A, ZOTTI A (2013) Comparative evaluation of the cadaveric and computed tomographic features of the coelomic cavity in the green iguana (Iguana iguana), black and white tegu (Tupinambis merianae) and bearded dragon (Pogona vitticeps). Anat. Histol. Embryol. 42(6):453-60

(14) GROSSET C, DANIAUX L, SANCHEZ-MIGALLON GUZMAN D, SCOTT WEBER III D, ZWINGENBERGER A, PAUL-MURPHY J (2014). Radiographic anatomy and barium sulfate contrast transit time of the gastrointestinal tract of bearded dragons (Pogona vitticeps). Vet Radiol Ultrasound. 55(3):241-50.

(15) DI IANNI F, VOLTA A, PELIZZONE I, MANFREDI S, GNUDI G, PARMIGIANI E (2015). Diagnostic sensitivity of ultrasound, radiography and computed tomography for gender determination in four species of lizards. Vet Radiol Ultrasound, Vol. 56, No. 1, pp 40–45.

(16) BUCY D, SANCHEZ – MIGALLON D, ZWINGENBERGER A.L, (2015). Ultrasonographic anatomy of bearded dragons (Pogona vitticeps). JAVMA, Vol 246, No. 8.

(17) PENTEA M, VANDA GANIA C (2007) The anatomo – topographical features of the organs from the thoraco-abdominal cavity in lizards. LUCRĂRI STIINłIFICE MEDICINĂ VETERINARĂ VOL. XL

(18) FARROW C.S (2008) Veterinary Diagnostic Imaging: Birds, Exotic Pets and Wildlife. 1e édition. Mosby. 448 p. ISBN-13: 978-0323025270

(19) JACOBSON E.R (2007) Infectious diseases and pathology of reptiles : color atlas and text. 1e édition. CRC Press ./Taylor & Francis. 736 p. ISBN-13: 978-0849323218

(20) HOFFSTETTER R., GASC J.P. (1969) Biology of the Reptilia. Volume 1 (Chap. 5, Vertebrae and ribs). 1e edition. Academic Press. 373 p.

(21) DEPAS C. (2012) Le squelette et sa pathologie chez les reptiles. Thèse de doctorat vétérinaire. Ecole vétérinaire de Toulouse. 218p.

(22) BERTHONNEAU Y. (2003) Les Sauriens, nouveaux animaux de compagnie. Thèse de doctorat vétérinaire. Ecole vétérinaire de Toulouse. 242p.

(23) MATIC – PEJANOVIC N. (2002) Examen radiographique des reptiles : étude expérimentale sur animaux sains et illustrations de cas pathologiques. Thèse de doctorat vétérinaire. Ecole vétérinaire de Nantes. 300 p.

(24) SCHUMACHER G.H. (1974) Biology of the Reptilia. Volume 4 (Chap.2, Head muscles and hyolaryngeal skeleton ). 1e edition. Academic Press. 539 p.

(25) GRASSE P.P (1970) Traité de Zoologie Tome 14, fascicule 2, 1e édition. Masson et cie.

(26) BROGARD J. (1998) Les maladies des reptiles. 2e édition. Le point vétérinaire. 319 p. ISBN-13: 978-2863261057

(27) VIENET V. (1995) L'iguane vert en consultation vétérinaire. Thèse de doctorat vétérinaire. Ecole vétérinaire de Lyon. 213 p.

(28) MADER D.R. (1996) Reptile medecine and surgery. 1e edition. W.B Saunder company. 512p. ISBN 13 : 9780721652085

(29) BEYNON, P.H., LAWTON, M.P., COOPER, J.E. (1992) Manual of reptiles. 1e edition. BSAVA. 232p. ISBN-13: 978-0905214191

(30) DAHM N (2004) Le Pogona Vitticeps un nouvel animal de compagnie. Thèse de doctorat vétérinaire. Ecole vétérinaire d'Alfort. 77p.

(21) VERNET V (2002) L'agame Barbu d'Australie en consultation. Le point vétérinaire. N°224.

(32) BROGARD J (1987) Les maladies des reptiles. 1e edition. Editions du point vétérinaire. 334p.

(32) DE VOSJOLI P, MAILLOUX R (1997) General care and maintenance of bearded dragons advanced vivarium system. Inc Lakeside, CA. 71p.

(33) GERARD P, JULLIAN S (1998). L'élevage des agames barbus et des Uromastyx. Philippe Gérard Edition, 67p.

(34) BERTHONNEAU Y (2003) Les Sauriens, nouveaux animaux de compagnie. Thèse de doctorat vétérinaire. Ecole vétérinaire de Toulouse. 242p.

(35) PICCO E (2003) L'anesthésie générale des reptiles. Thèse de doctorat vétérinaire. Ecole vétérinaire de Toulouse. 99p.

(36) http://simulium.bio.uottawa.ca/bio2525/notes/Les\_Reptiles.htm

![](_page_53_Picture_0.jpeg)

![](_page_53_Picture_1.jpeg)

#### **AGREMENT SCIENTIFIQUE**

En vue de l'obtention du permis d'imprimer de la thèse de doctorat vétérinaire

Je soussigné, Fabrice CONCHOU, Enseignant-chercheur, de l'Ecole Nationale Vétérinaire de Toulouse, directeur de thèse, certifie avoir examiné la thèse de LENT Alexandra intitulée « Mise en ligne d'un Atlas d'images normales scanner chez le Pogona Vitticeps.» et que cette dernière peut être imprimée en vue de sa soutenance.

Fait à Toulouse, le 4 octobre 2016 **Docteur Fabrice CONCHOU Enseignant chercheur** de l'Ecole Nationale Vétérinaire de Toulouse

![](_page_53_Picture_6.jpeg)

Faculté de Médecine Rangueil  $Vu:$ Le Président du jury : Biophysique Médicale - CHU Rangueil Professeure Isabelle BERReNue Jean Poulhès TSA 50032 Département de Méde 31059 TOULOUSE Cedex Professeur I. BERRY **CHU RANGI** 0032 3105

![](_page_53_Picture_8.jpeg)

Vu et autorisation de l'impression : Président de l'Université **Paul Sabatier Monsieur Jean-Pierre VINEL** 

Le Président de l'Université Paul Sabatier par délégation, La Vice-Présidente de la CFVU Régine ANDRE-ØBRECHT

Conformément à l'Arrêté du 20 avril 2007, article 6, la soutenance de la thèse ne peut être autorisée qu'après validation de l'année d'approfondissement.

![](_page_53_Picture_12.jpeg)

Ecole nationale Vétérinaire-23, chemin des capelles - 31076 Toulouse Cedex 3 - France

Toulouse, 2016

#### TITRE : **MISE EN LIGNE D'UN ATLAS D'IMAGES TOMODENSITOMETRIQUES NORMALES DU POGONA VITTICEPS**

RESUME : En médecine vétérinaire, la réalisation d'examens tomodensitométriques est de plus en plus courante. Cependant du fait de son utilisation récente dans la discipline vétérinaire, les connaissances liées à son principe et surtout à son interprétation restent encore limitées dans la profession, surtout lorsque les nouveaux animaux de compagnie sont concernés. Or la possession de ce type d'animaux tend également à augmenter. Cette thèse concerne uniquement le Pogona Vitticeps mais elle est inscrite dans un ensemble plus large de thèses concernant les nouveaux animaux de compagnie. Le but de cette thèse est de fournir un atlas légendé de coupes tomodensitométriques transversales d'images saines d'un Pogona Vitticeps. Les images recueillies sont obtenues à la fois avec une fenêtre osseuse, une fenêtre tissu mou et une fenêtre pulmonaire. Ensuite ces images sont mises en ligne ce qui permet à des vétérinaires pratiquants, des étudiants ou toute autre personne intéressée d'y accéder facilement. La première partie de l'étude expose les principes physiques de la tomodensitométrie et la réalisation pratique de l'examen. Puis la seconde partie est consacrée au modèle biologique avec notamment ses particularités anatomiques. Enfin, la troisième partie, traite de la création de l'atlas.

MOTS CLES : POGONA, SCANNER, TOMODENSITOMETRIQUE, ATLAS

#### TITLE : **REALISATION OF AN ONLINE TOMODENSITOMETRIC ATLAS OF A POGONA VITTICEPS**

ABSTRACT : In the past few years, the use of CT scan in veterinary medecine has progressed. However, due to its recent use in the veterinary field there is still a lack of knowledge about how it works and how to interpret the results. This lack of knowledge becomes even more important when it comes to exotic pets especially when one knows that the number of exotic pet owners is increasing. The purpose of this thesis is to provide a captioned atlas of the Pogona's cross-sectional tomodensitometric transversal images. These images are at the same time collected with a pulmonary, soft tissues and osseous level of measurement. The images will be put online allowing an easy access to veterinarians, student or any other person. Firstly, the study exposes the tomodensitometry's physical principles and the practical implementation of the review. Then the second part is dedicated to the biological model, focused on its anatomic particularities. Finally, the third part is dealing with the atlas creation.

KEY WORDS : POGONA, CT-SCAN, ATLAS